# МИНИСТЕРСТВО НАУКИ И ВЫСШЕГО ОБРАЗОВАНИЯ РЕСПУБЛИКИ КАЗАХСТАН

Некоммерческое акционерное общество «Казахский национальный исследовательский технический университет имени К.И. Сатпаева»

Институт энергетики и машиностроения

Кафедра «Энергетика»

Жанбыр А.Г.

«Расчет электрической электрической сети и системы регулирования коэффициента трансформации трансформатора»

# ДИПЛОМНАЯ РАБОТА

6B07101- «Энергетика»

Алматы 2023

# МИНИСТЕРСТВО НАУКИ И ВЫСШЕГО ОБРАЗОВАНИЯ РЕСПУБЛИКИ КАЗАХСТАН

Некоммерческое акционерное общество «Казахский национальный исследовательский технический университет имени К.И. Сатпаева

Институт «Энергетики и машиностроения»

Кафедра «Энергетика»

#### ДОПУЩЕН К ЗАЩИТЕ

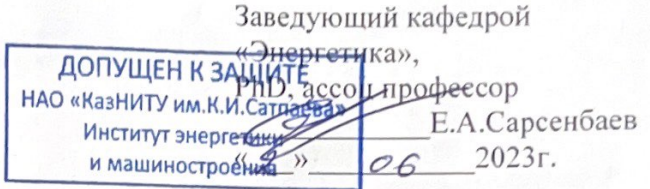

### ПОЯСНИТЕЛЬНАЯ ЗАПИСКА

к дипломной работе

«Расчет электрической электрической сети и системы регулирования коэффициента трансформации трансформатора»

6B07101 - «Энергетика»

Выполнил:

Жанбыр А.Г.

Рецензент канд. техн. наук, доцент АО АЛиТ А.Т.Егзекова пись) 2023г.  $01$  $25.22$ 

Научный руководитель, PhD, ассоц профессор К.Б Шакенов (подпись)  $2023r$  $\langle \langle \angle \mathcal{T} \rangle \rangle$  $\mathcal{D}$ 

Алматы 2023

# МИНИСТЕРСТВО ОБРАЗОВАНИЯ И НАУКИ РЕСПУБЛИКИ КАЗАХСТАН

Некоммерческое акционерное общество «Казахский национальный исследовательский технический университет имени К.И. Сатпаева»

Институт энергетики и машиностроения

Кафедра «Энергетики»

#### **УТВЕРЖДАЮ**

Заведующий кафедрой «Энергетика».

PhD, ассоцлрофессор Е.А.Сарсенбаев 2023г.  $\mathcal{O}$ 

#### ЗАДАНИЕ

на выполнение дипломной работы

Обучающимся Жанбыр Айдосу Галымжанулы

Тема: «Расчет электрической электрической сети и системы регулирования коэффициента трансформации трансформатора»

Утверждена приказом ректора № 434-6 «23» ноября 2022 г.

Срок сдачи законченной работы «01 » июня 2023 г.

Исходные данные к работе: Электрическая сеть, состоящая из 5 участков длиной:130, 180, 220 и 160 км, необходимо запитать 5 потребителей. Активная мощность потребителей равна: 100, 130, 150, 140, 120 МВт соответственно.

Перечень подлежащих разработке вопросов или краткое содержание дипломной работы:

а) Расчет электрической сети

б) Анализ системы регулирования коэффициента трансформации

Перечень графического материала: представлены 11 слайдов презентации работы

Рекомендуемая основная литература: из 9 наименований

# ГРАФИК

подготовки дипломной работы

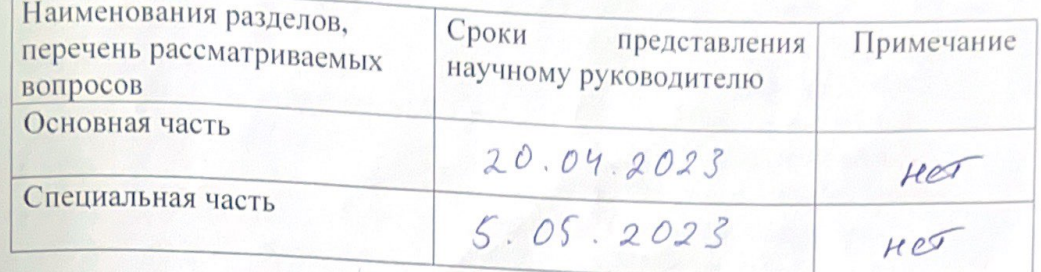

# Подписи

консультантов и нормоконтролера на законченную дипломную работу с указанием относящихся к ним разделов работы

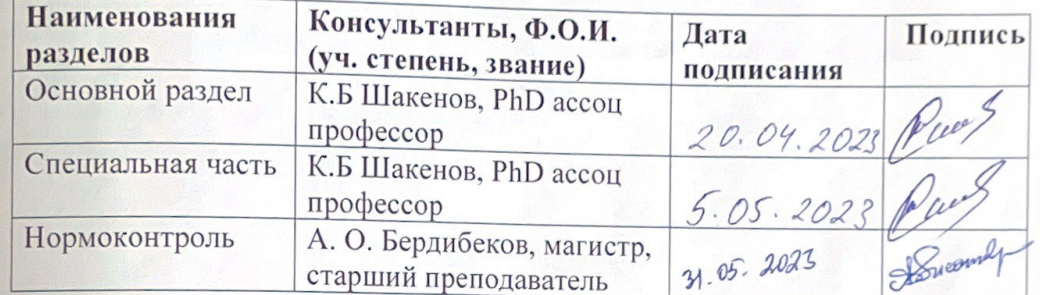

Научный руководитель Treas К.Б Шакенов.

Задание принял к исполнению обучающийся

 $46$ А.Г Жанбыр.  $\overline{\mathcal{B}}$ 

 $2023 r$ 

«25» 09

Дата

### **АҢДАТПА**

Диссертация "электр желісін есептеу және трансформатордың трансформация коэффициентін реттеу жүйесі "тақырыбында жазылған. Бірінші бөлімде номиналды кернеуді таңдау, қосалқы станциялардағы трансформаторларды таңдау, желіні орындаудың екі нұсқасы үшін сым қимасын таңдау және техникалық-экономикалық есептеу бойынша есептеулер келтірілген. Арнайы бөлімде трансформация коэффициентін реттеудің әртүрлі түрлері қарастырылады және осы жағдайда белгілі бір жүйені қолдану үшін талдау жасалады

### **АННОТАЦИЯ**

Дипломная работа написана на тему «Расчет электрической сети и системы регулирования коэффициента трансформации трансформатора». В первой части приведены расчеты по выбору номинального напряжения, выбора трансформаторов на подстанциях, выбора сечения провод для двух вариантов исполнения сети и технико-экономический расчет. В специальной части рассмотрены различные виды регулировки коэффициента трансформации и проведен анализ для применения той или иной системы в данном случае

### **ANNATETION**

The thesis is written on the topic "Calculation of the electrical network and the transformer transformation coefficient control system". In the first part, calculations are given for the choice of rated voltage, the choice of transformers at substations, the choice of wire cross-section for two versions of the network and a technical and economic calculation. In a special part, various types of adjustment of the transformation coefficient are considered and an analysis is carried out for the application of a particular system in this case

# **СОДЕРЖАНИЕ**

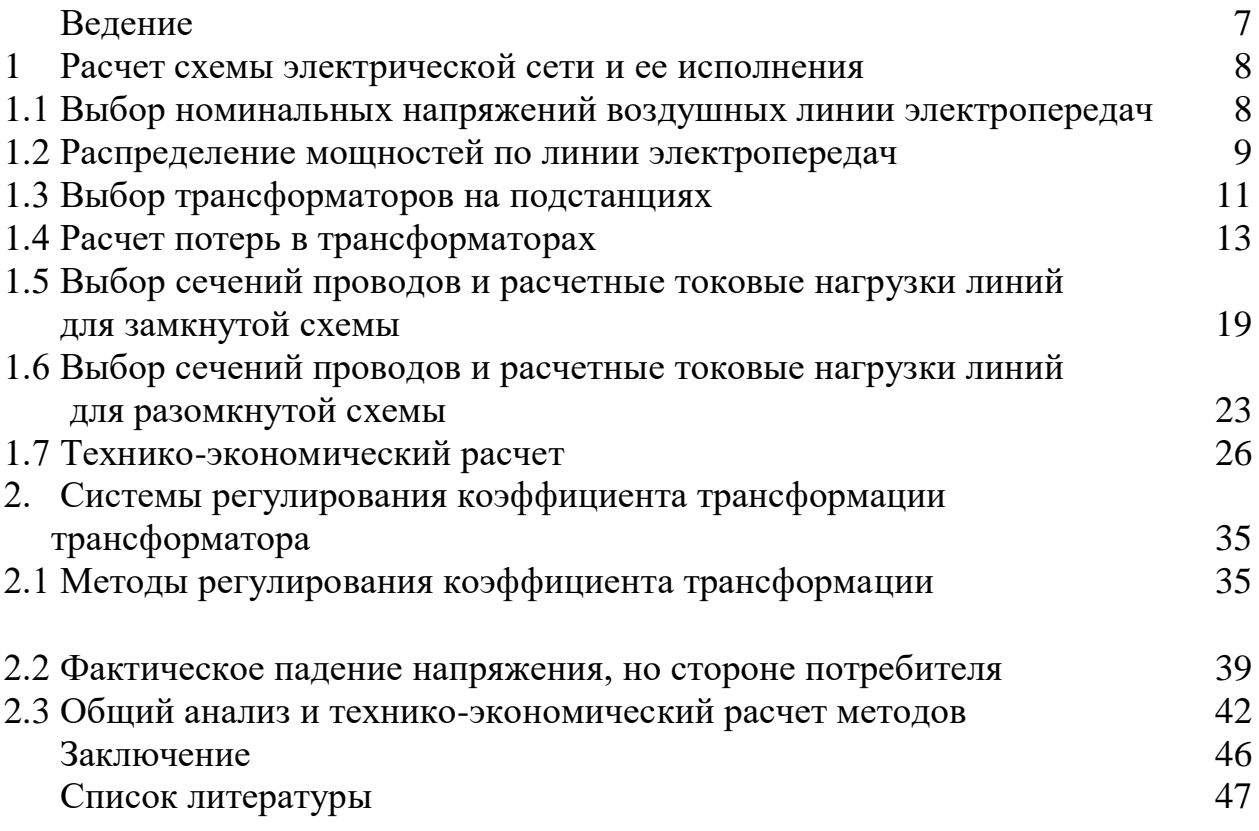

# **ВВЕДЕНИЕ**

Дипломная работа посвящена изучению расчета электрической сети и системы регулирования коэффициента трансформации трансформатора. Современные электроэнергетические системы требуют эффективного и надежного функционирования, а задачи оптимизации работы сетей и повышения их энергетической эффективности становятся все более актуальными.

Целью данной работы является исследование методов и алгоритмов для расчета электрической сети, а также систем регулирования коэффициента трансформации трансформатора, которая позволит обеспечить оптимальное и стабильное функционирование сети.

В первой части работы будет проведен обзор существующих методов для расчета электрической сети. Также во второй части, будет изучена теория и методы расчета коэффициента трансформации трансформатора. Будут исследованы различные алгоритмы и методы регулирования, а также проведены численные эксперименты для оценки и сравнения их эффективности и надежности. В заключительной части работы будут проанализированы полученные результаты и сделаны выводы о применимости и эффективности разработанных методов и системы регулирования в электрических сетях.

Данная дипломная работа имеет практическое значение для электроэнергетической отрасли, поскольку результаты исследования и разработки могут быть применены для оптимизации работы электрических сетей и повышения их энергетической эффективности.

**1 Расчет схемы электрической сети**

**1.1 Выбор номинальных напряжений воздушных линии электропередач и ее исполнения**

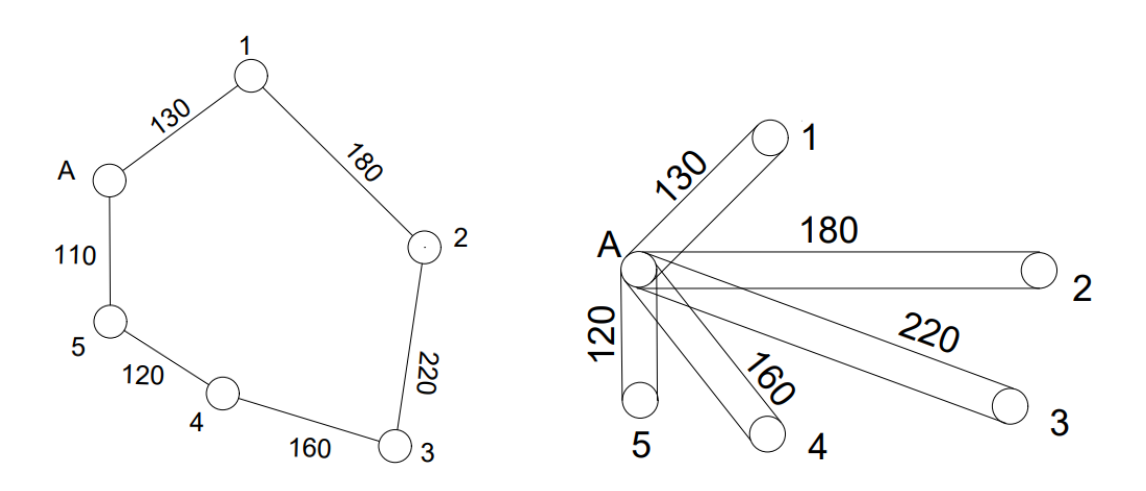

# **Рисунок 1.1 – Замкнутая и разомкнутая схемы исполнения электрической сети**

Оптимальное напряжения отдельных участков сети рассчитывается по формуле Зелеского

$$
U_{\text{HOM}} = \sqrt{P(100 + 15\sqrt{L})}.
$$
 (1.1)

где – L, длинна, км;

P, передаваемая активная мощность, МВт.

Расчет участка А-1

É

$$
U_{\text{HOM 1}} = \sqrt{100(100 + 15\sqrt{130})} = 164.62 \text{ kB},
$$

Аналогично для последующих участков  $U_{\text{HOM 2}} = 197 \text{ kB}$ ,  $U_{\text{HOM 3}} = 219 \text{ кB}$ ,  $U_{\text{HOM }4} = 201 \text{ kB},$ 

 $U_{HOM 5} = 178$  KB.

На основе полученных расчетных данных выбираем стандартное напряжение  $U_{\text{HOM}} = 220 \text{ kB}$ 

#### **1.2 Распределение мощностей по линии электропередач**

Расчет распределения активной мощности в ЛЭП осуществляется благодаря расчету мощности в начальной и конечной точках, по формуле:

$$
P_A = \frac{\Sigma P * l}{\Sigma l} \tag{1.2}
$$

Рассчитаем мощность в точке А и А'

$$
P_A = \frac{(100 * 130) + (130 * 310) + (150 * 530) + (140 * 690) + (120 * 810)}{130 + 180 + 220 + 160 + 120 + 110}
$$
  
\n
$$
P_A = 355 \text{ MBr}
$$
  
\n
$$
P_{A'} = \frac{(120 * 110) + (140 * 230) + (150 * 390) + (130 * 610) + (100 * 790)}{130 + 180 + 220 + 160 + 120 + 110}
$$
  
\n
$$
P_{A'} = 285 \text{ MBr}
$$

Проверка:

$$
P_A + P_{A'} = P_1 + P_2 + P_3 + P_4. \tag{1.3}
$$

 $355 + 285 = 100 + 130 + 150 + 140 + 120 = 640$  MBr.

Коэффициент мощности задаться нормативом [1] и будет равен  $cos\varphi_{\text{H}} =$ 0.8, что соответствует tgφ =0.67. Благодаря этому можно рассчитать реактивную мощность каждого потребителя, по формуле:

$$
Q = P * t g \varphi \tag{1.4}
$$

Следовательно, для первого потребителя значение реактивной мощности будет равно:

$$
Q_1 = 100 * 0.67 = 67 \text{ MBap.}
$$

Аналогично для последующих участков

 $Q_2 = 87.1 \text{ MBap}$ ,  $Q_3 = 100.5$  MBap,

<sup>4</sup> = 93.8 МВар*,*

 $Q_5 = 80.4$  MBap,

Расчет реактивной мощности в точке А и А'

$$
Q_A = \frac{\Sigma Q * l}{\Sigma l} \tag{1.5}
$$

 $Q_A$ =  $(67 * 130) + (87.1 * 310) + (100.5 * 530) + (93.8 * 690) + (80.4 * 810)$  $130 + 180 + 220 + 160 + 120 + 110$  $Q_A = 237.85$  MBap,

$$
Q_{A'}
$$
  
= 
$$
\frac{(80.4 * 110) + (93.8 * 230) + (100.5 * 390) + (87.1 * 610) + (67 * 790)}{130 + 180 + 220 + 160 + 120 + 110}
$$
  

$$
Q_{A'} = 190.95 \text{ MBap.}
$$

Проверка:

$$
Q_A + Q_{A'} = Q_1 + Q_2 + Q_3 + Q_4. \tag{1.6}
$$

 $237.85 + 190.95 = 67 + 87.1 + 100.5 + 93.8 + 651$  MBap,

Из полученных данных можно рассчитать распределение мощностей на каждом участке сети. Треугольником отмечена подстанция получающая мощность из 2 точек одновременно.

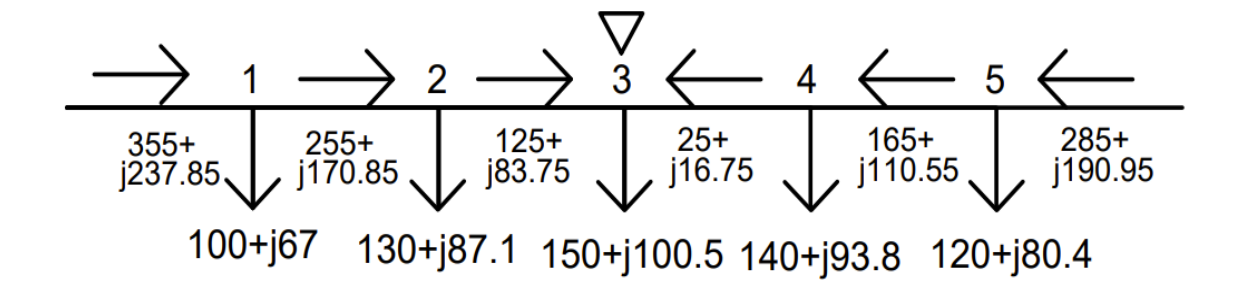

**Рисунок 1.2 – Схема распределения мощности по замкнутой сети**

### **1.3 Выбор трансформаторов на подстанциях**

При выборе трансформатора для подстанции следует учесть различные аспекты, включая достаточную мощность, необходимую для обеспечения электроснабжения всех потребителей на подстанции.

Сначала, рассчитываем полную мощность участка по следующей формуле:

$$
S = \sqrt{Q^2 + P^2} \tag{1.7}
$$

Полная мощность, потребляемая первым потребителем:  $S_1 = \sqrt{100^2 + 67^2} = 120,37 \text{ MBA},$ 

Аналогично для последующих потребителей

 $S_2 = 156,48 \text{ MBA}$ ,

$$
S_3 = 180,55 \text{ MBA}
$$

$$
S_4=168,51 \text{ MBA},
$$

 $S_5 = 144,44 \text{ MBA}.$ 

Далее выберем число трансформаторов на полстанции и коэффициент загрузки.

При выборе числа трансформаторов для подстанций учитываются нормативы применяемые для надежности электроснабжения потребителей, что является технико-экономической задачей.

На большинстве подстанций обычно устанавливают не более двух трансформаторов.

Для обеспечения связи различных электрических сетей с разными номинальными значениями напряжения на подстанциях с номинальным напряжением 220 кВ и выше как правило применяют автотрансформаторы, которые имеют значительные преимущества перед трансформаторами такие как меньшая стоимость, вес и потери при одной мощности.

При установке двух трансформаторов и отсутствии резервных сетей низкого и среднего напряжений каждый из них выбирается для того, чтобы нагрузка на трансформатор составляла не более 70% от максимальной суммарной нагрузки подстанций в номинальном режиме, и так чтобы обеспечить энергоснабжение потребителя при отключении одного их трансформаторов а, при этом допуская перегрузку до 40%. Согласно Правилам устройства электроустановок (ПУЭ), трансформаторы могут быть временно перегружены на время максимальной нагрузки не более 6 часов в течение 5 суток, с допустимой перегрузкой до 140%.

Таким образом, желаемая мощность трансформатора определяется следующим образом:

$$
S_{H, \text{TP}} = \frac{S_{max}}{n * k_3} \,. \tag{1.8}
$$

 $\Gamma$ де  $^{S}$ <sub>max</sub> <sub>—</sub> полная максимальная мощность нагрузки данной подстанции, МВА;

> n-количество трансформаторов;  ${\rm k}_{{\rm s}}$ -коэффициент загрузки  $({\rm k}_{{\rm s}}\text{=}0,7)$ .

Применив формулу, получим полную максимальную мощность нагрузки первого потребителя:

$$
S_{\text{H.Tp 1}} = \frac{120,37}{2*0.7} = 85,97 \text{ MBA},
$$

Аналогично для последующих нагрузок

 $S_{\text{H,TD 2}} = 111,77 \text{ MBA}$  $S_{H.TD 3} = 128,96 \text{ MBA}$  $S_{\text{HTR 4}} = 120,36 \text{ MBA}$  $S_{\text{H}}$ <sub>TD</sub>  $= 103,17 \text{ MBA}.$ 

По расчетным данным выбираем автотрансформаторы из справочника АТДЦТН 125000/220, АТДЦТН 200000/220 (табл. 1.3.1)

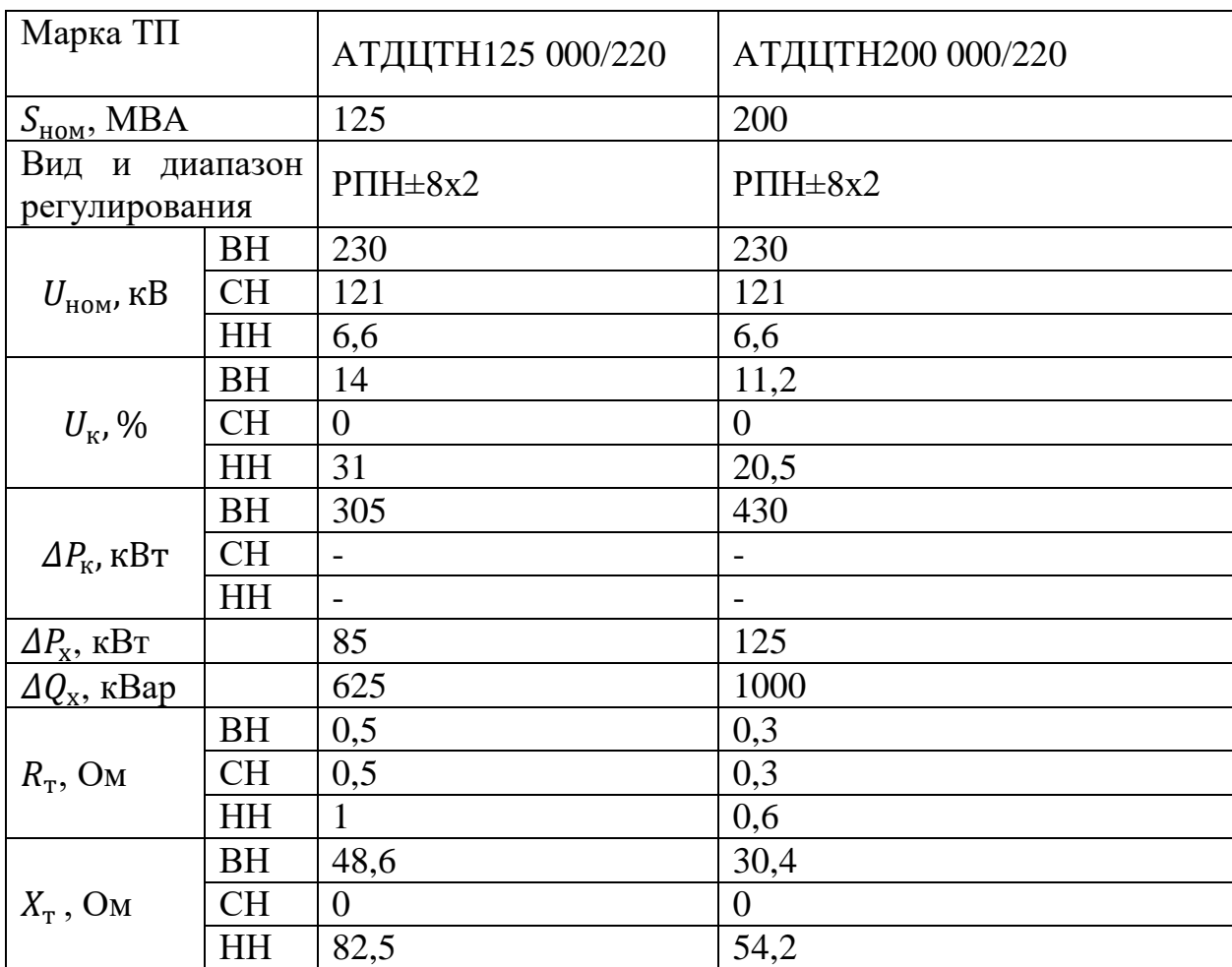

# **Таблица 1.1 – Паспортные данные трансформаторов**

# **1.4 Расчет потерь в трансформаторах**

В данном случае в трехобмоточных автотрансформаторах нагрузочная мощность распределяется по средней и низшей обмоткам не равномерно, а именно по 60% и 40% соответственно.

Расчет потерь мощности в трансформаторе осуществляется по следующим формулам:

$$
\Delta P_{\rm rp} = \frac{P^2 + Q^2}{U_{\rm HOM.Tp}^2} * R_{\rm rp} \,, \tag{1.9}
$$

$$
\Delta Q_{\rm rp} = \frac{P^2 + Q^2}{U_{\rm HOM.Tp}^2} * X_{\rm rp} \,. \tag{1.10}
$$

где P – Активная мощность, МВт;

 Q - Реактивная мощность, МВар;  $U_{\text{HOM-TP}}^2$  – Номинальное напряжение трансформатора, кВ;  $R_{\text{TD}}$  – Активное сопротивление, Ом;

 $X_{\text{TD}}$  – Реактивное сопротивление, Ом.

Расчет для Подстанция 1- 2 x АТДЦТН 125 000/220

Потери на низшей обмотке

 $\Delta P_{\text{TP.H}} =$  $40^2 + 26.8^2$ 230<sup>2</sup>  $* 1 = 0,43$  MB<sub>T</sub>,  $\varDelta Q_{\text{\tiny\text{TD.H}}} =$  $40^2 + 26.8^2$ 230<sup>2</sup> ∗ 82,5 = 3,61 Мвар,

Мощность, протекающая через низшею обмотку

$$
P' + jQ' = P + jQ + \Delta P_{\text{rp}} + j\Delta Q_{\text{rp}}.
$$
\n(1.11)

 $P_{\text{H}}' + jQ_{\text{H}}' = 40 + j26.8 + 0.43 + j3.61 = 40.43 + j30.41 \text{ MBA}.$ 

Потери на средней обмотке

$$
\Delta P_{\text{TP.C}} = \frac{60^2 + 40.2^2}{230^2} * 0.5 = 0.07 \text{ MBr},
$$

$$
\Delta Q_{\text{TP.C}} = \frac{60^2 + 40.2^2}{230^2} * 0 = 0 \text{ Mgap}.
$$

Мощность, протекающая через среднею обмотку

 $P_c' + jQ_c' = 60 + j40.2 + 0.07 + j0 = 60.07 + j40.2$  MBA.

Сумма мощностей протекающих через низшую и среднюю обмотку

 $\Sigma P' + j \Sigma Q' = 40,43 + j30,41 + 60,07 + j40,2 = 100,5 + j70,61$  MBA. Потери на высшей обмотке

$$
\Delta P_{\text{TP.B}} = \frac{100^2 + 67^2}{230^2} * 0.5 = 0.16 \text{ MBr},
$$

 $\Delta Q_{\text{TP.B}} = \frac{100^2 + 67^2}{230^2} * 48.6 = 15.12 \text{ Mgap}.$ 

 $P_{\rm B}' + jQ_{\rm B}' = 100 + j67 + 0.16 + j15.12 = 100.66 + j85.73$  MBA.

Полные потери мощности

$$
P'' + jQ'' = P' + jQ' + \Delta P_{xx} + \Delta Q_{xx}.
$$
 (1.12)

где  $\Delta P_{\rm x}$  – Активные потери холостого хода, МВт;

 $\Delta Q_{xx}$  – Реактивные мощности холостого хода, МВар.

 $P'' + iQ'' = 100,66 + i185,73 + 0,085 + i0,625 = 100,745 + i186,355 \text{ MBA}.$ 

Рассчитанные значения внесены в таблицу - 1.4.1,

Таблица 1.2- Расчётные значения трансформатора

| Напряжение, кв.                 | 230    | 121      | 6,6    |
|---------------------------------|--------|----------|--------|
| Обмотка                         | Высшая | Средняя  | Низшая |
|                                 |        |          |        |
| $R_{\text{rp}}$ , OM            | 0,5    | 0,5      |        |
| $\overline{X_{\text{rp}}}$ , OM | 48,6   | $\theta$ | 82,5   |
| $\Delta P_x$ , MBT              | 0,085  |          |        |
| $\Delta Q_x$ , MBap             | 0,625  |          |        |
| Нагрузка                        |        | 60%      | 40%    |
| $P$ , MB $T$                    | 130    | 78       | 52     |
| Q, MBap                         | 87,1   | 52,26    | 34,84  |
| Расчеты                         |        |          |        |
| $\Delta P_{\text{rp}}$ , MBT    | 0,27   | 0,9      | 0,05   |

*Продолжение таблицы 1.2*

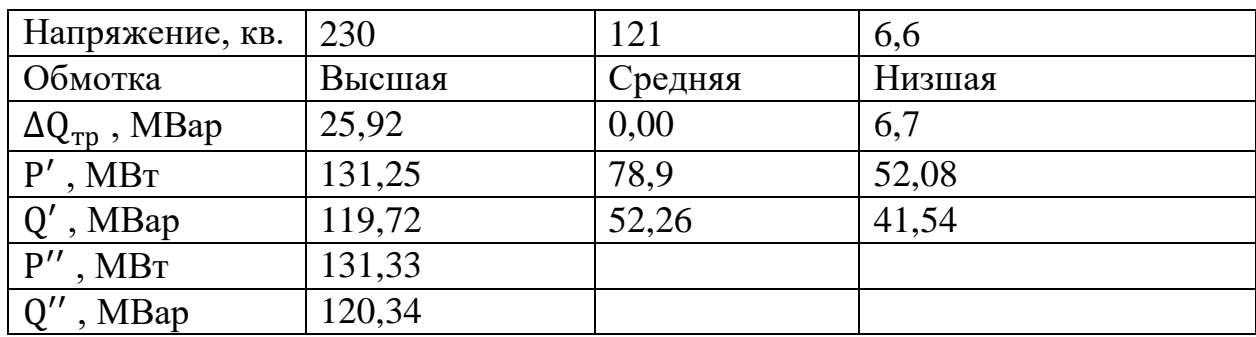

Для наглядности предоставленных расчетов представлена схема замещения автотрансформатора с указанными на ней потерями на каждой из обмоток

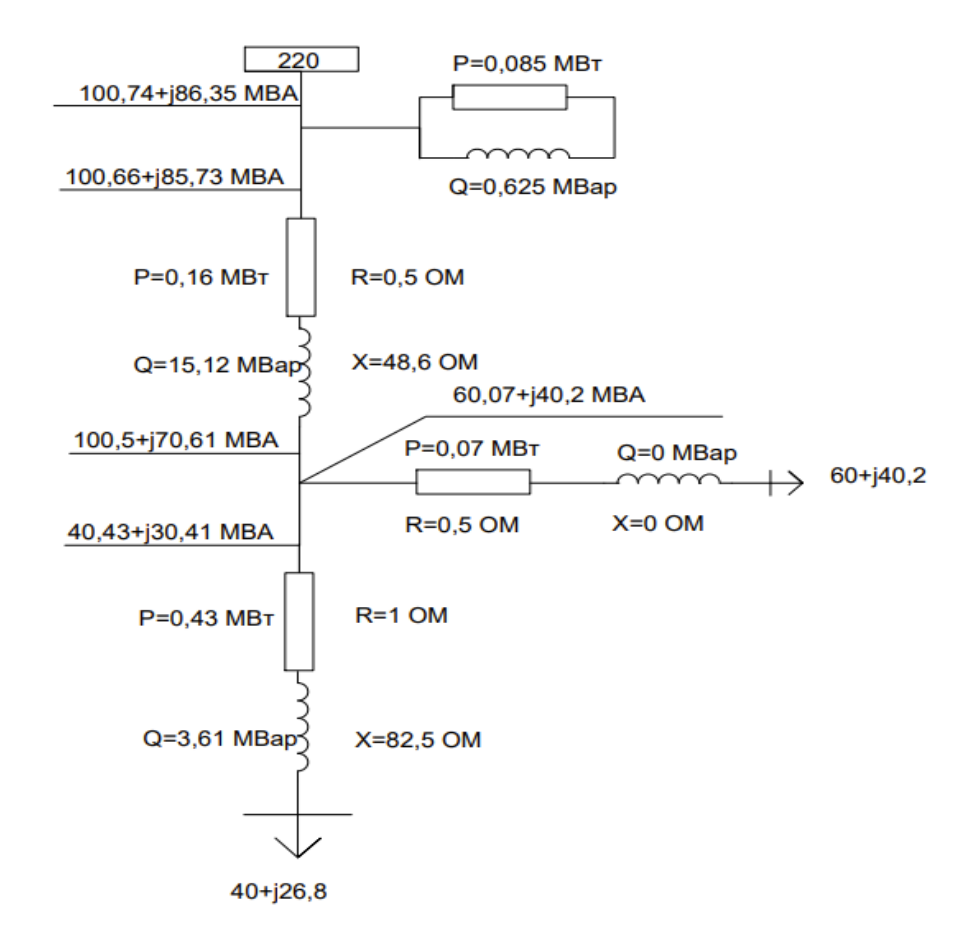

# **Рисунок 1.3 – Схема замещения автотрансформатора**

Аналогичный расчет проведем для последующих подстанций. Подстанция 2 – 2 x АТДЦТН 125 000/220

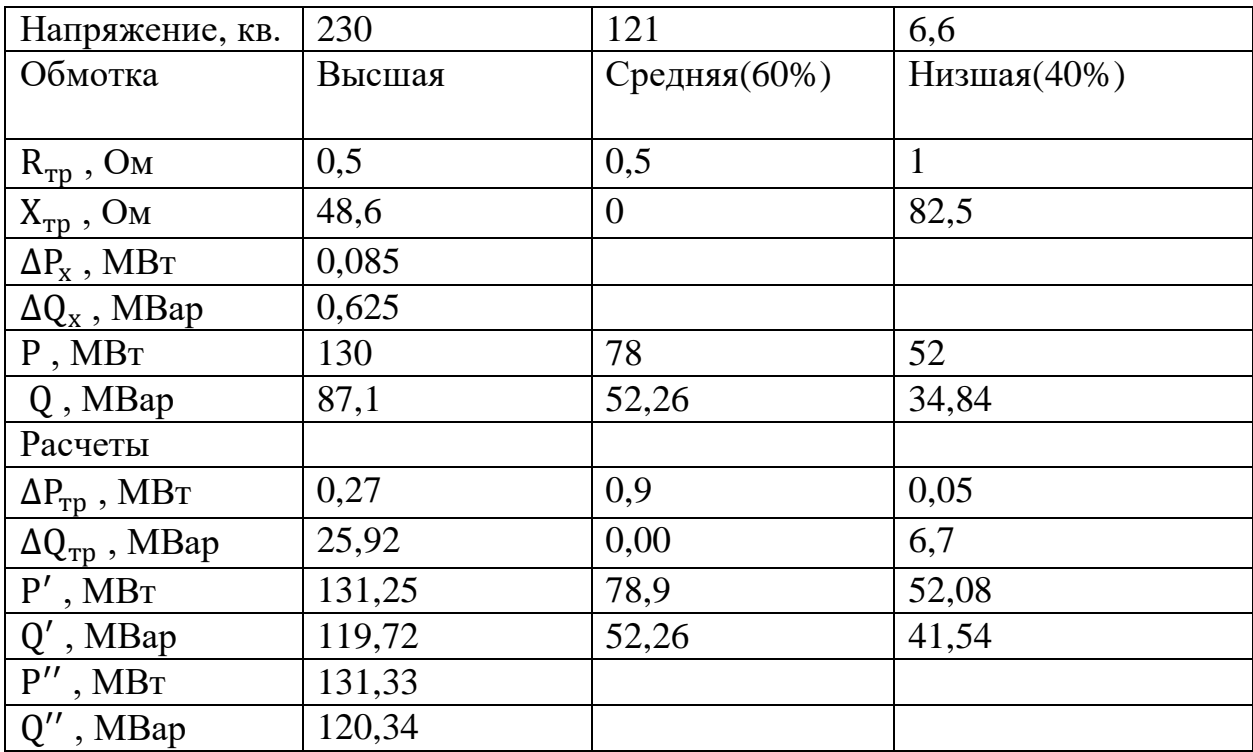

# **Таблица 1.3 – Рассчитанные значения**

Подстанция 3 – 2 x АТДЦТН 200 000/220

# **Таблица 1.4 – Рассчитанные значения**

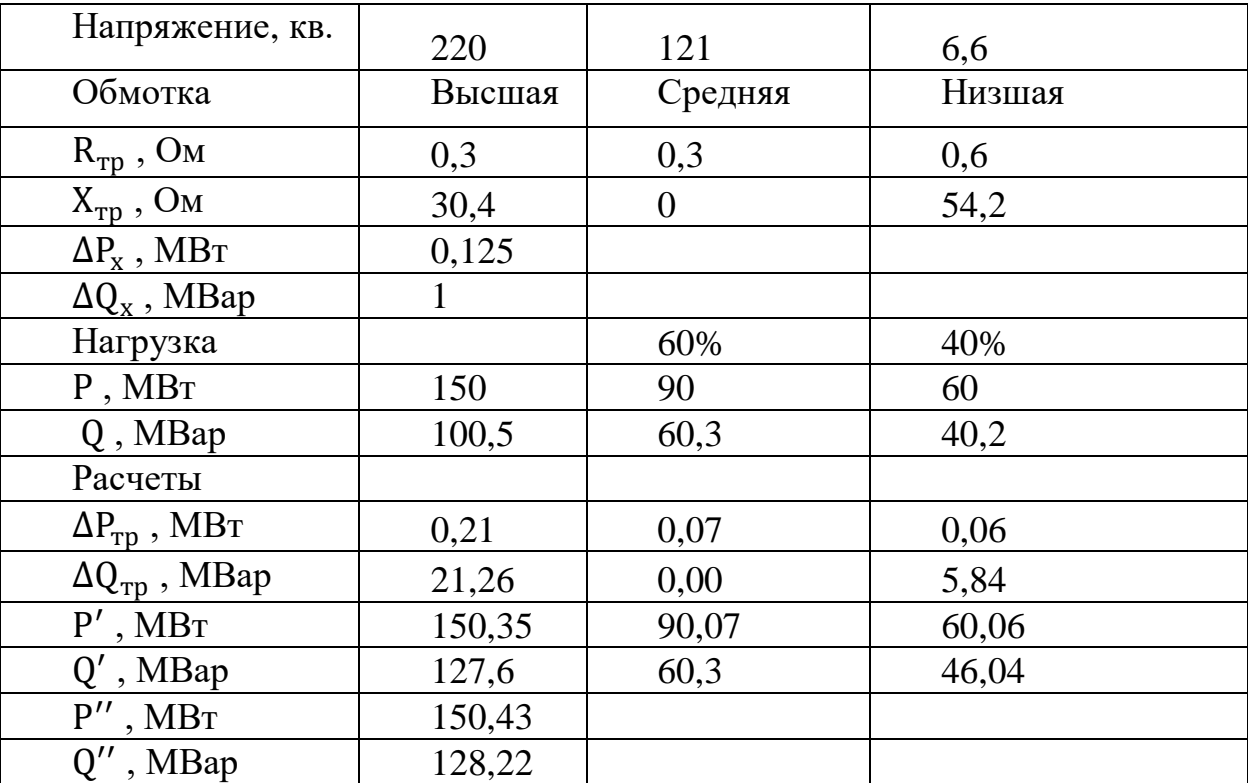

# Подстанция 4 – 2 x АТДЦТН 125 000/220

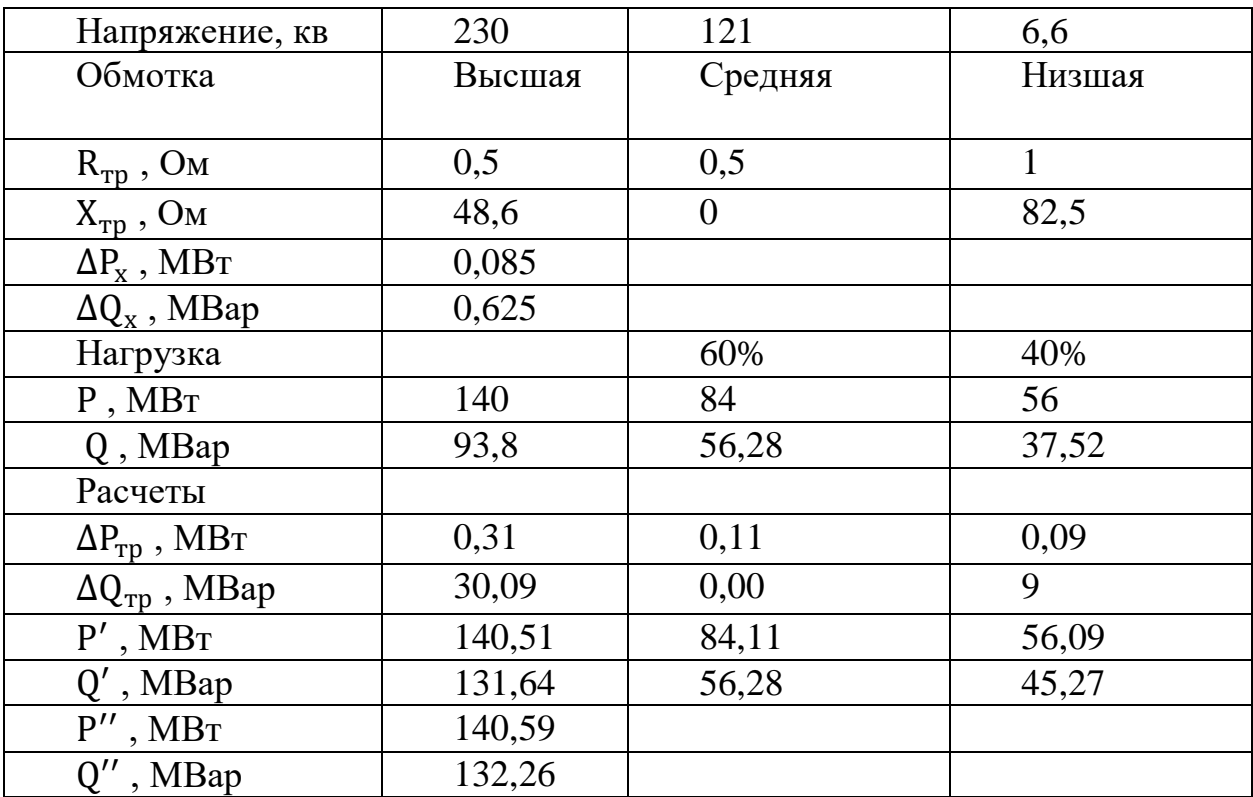

# **Таблица 1.5 – Рассчитанные значения**

Подстанция 5 – 2 x АТДЦТН 125 000/220

# **Таблица 1.6 – Рассчитанные значения**

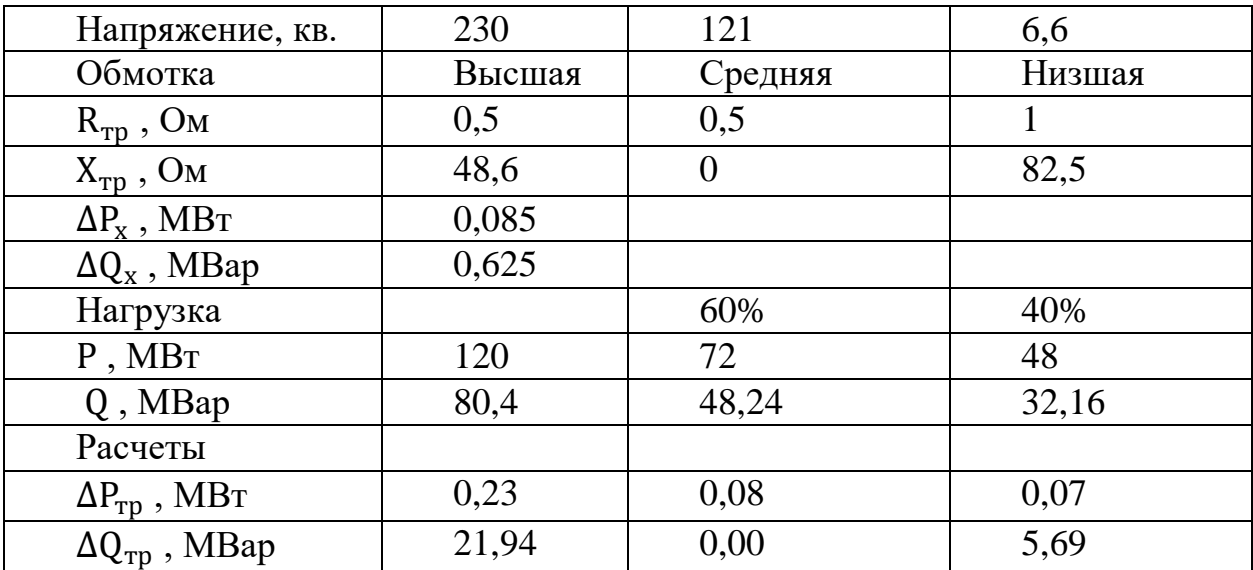

*Продолжение таблицы 1.6*

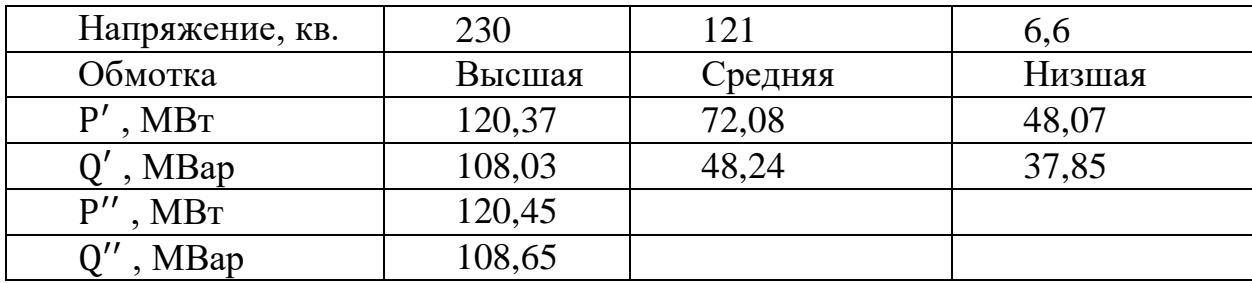

### **1.5 Выбор сечений проводов и расчетные токовые нагрузки линий для замкнутой схемы**

Выбор сечений проводов заданной сети и расчетные токовые нагрузки линий для замкнутой схемы рассчитываются по следующим формулам:

Формула максимального рабочего тока:

$$
I_{max} = \frac{S_{\text{yq}}}{\sqrt{3} * U_{\text{HOM}}} = \frac{\sqrt{P_{\text{yq}}^{2} + Q_{\text{yq}}^{2}}}{\sqrt{3} * U_{\text{HOM}}}
$$
 (1.13)

где  $S_{\text{v}q}$  - полная мощность, протекающая по участку линии, MBA.

 $U_{\text{HOM}}$  – Номинальное напряжение, кВ.

 $P_{\text{vy}}$  – активная мощность, протекающая по участку линии, МВт.

 $Q_{\text{VV}}$  – реактивная мощность, протекающая по участку линии, МВар. Расчетная токовая нагрузка линии:

$$
I_p = I_{max} * \alpha_i * \alpha_T. \qquad (1.14)
$$

где,  $I_{max}$  – максимальный рабочий ток на пятый год эксплуатации линии, соответствующая мощность приведена в исходных данных;

 $\alpha_i$  – коэффициент, учитывающий изменение нагрузки по годам эксплуатации линии;

 $\alpha_T$  – коэффициент, учитывающий число часов использования максимальной нагрузки линии и коэффициент ее попадания в максимум нагрузки энергосистемы.

Для высоковольтной линии  $110$  – 330 кв. принимают  $\alpha_{i=1,05, \text{ yTO}}$ соответствует математическому ожиданию указанного значения в зоне

наиболее часто встречающихся темпов роста нагрузки. Коэффициент  ${}^{\alpha_{I}}$ выбирают из справочника [1], принять равным  ${}^{\alpha}$ т=1,2.

Сечения проводов выбирают по справочнику [2]. Выбранные сечения проверяются по значениям допускаемого тока нагрева, механической прочности, условиям короны.

Производим расчет каждого участка: Участок А-1

 $I_{\max A-1}$  =  $\sqrt{355^2 + 237,85^2}$ √3 ∗ 220  $= 1,121$  кА,  $I_{pA-1} = 1,121 * 1,05 * 0,9 = 1059$  A,

Аналогично для последующих участков.

Участок 1-2

$$
I_{max 1-2} = 0.8 \text{ kA},
$$
  
\n
$$
I_{p 1-2} = 0.756 \text{ kA},
$$

Участок 2-3

 $I_{max 2-3} = 0.384 \text{ kA}$ ,  $I_{n,2-3} = 0.372$  кА,

Участок 3-4

 $I_{max 3-4} = 0.078$  kA,  $I_{n,3-4} = 0.073$  kA,

Участок 4-5

$$
I_{max 4-A} = 0,521 \text{ kA},
$$
  

$$
I_{p 4-A} = 0,492 \text{ kA},
$$

Участок 5-А'

 $I_{max 4-A} = 0,899 \text{ kA}$  $I_{p_4-A} = 0.849 \text{ kA}.$ 

Благодаря полученным данным и экономической плотности тока найдем экономически целесообразное значение сечение провода:

$$
F = \frac{I_{\rm p}}{j_{\rm 3KB}}\,. \tag{1.15}
$$

где  $j_{\text{5KB}}$  – экономическая плотность тока,  $j_{\text{5KB}}$  =1,3 для Казахстана.

Рассчитаем сечение провода для участка А-1

$$
F_{\text{3KB}(A-1)} = \frac{1,059}{1.3} = 0,814 \text{ m}^2 = 814 \text{ mm}^2,
$$

Аналогично для последующих участков.

$$
F_{3KB(1-2)} = 581,5 \text{ mm}^2,
$$
  
\n
$$
F_{3KB(2-3)} = 286,38 \text{ mm}^2,
$$
  
\n
$$
F_{3KB(3-4)} = 56,7 \text{ mm}^2,
$$
  
\n
$$
F_{3KB(4-5)} = 378,72 \text{ mm}^2,
$$
  
\n
$$
F_{3KB(5-A')} = 653,5 \text{ mm}^2.
$$

Выбираем сечение провода по методу токовых интервалов:

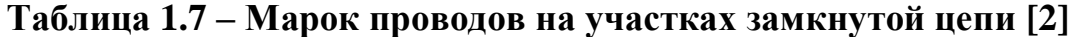

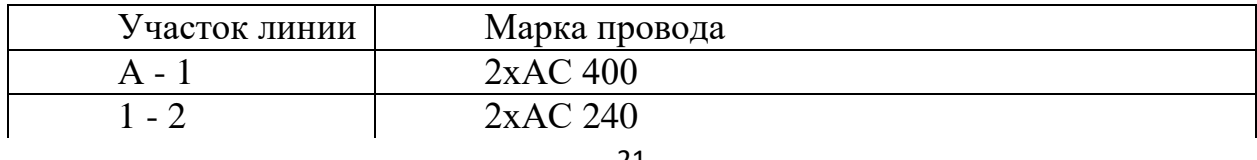

Продолжение таблицы 1.7

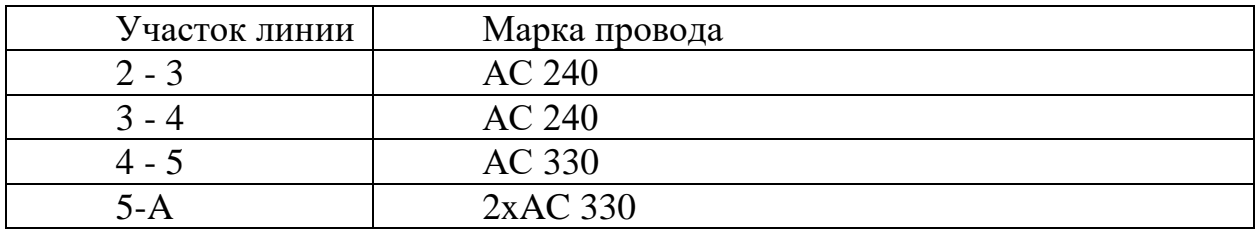

Выбранные сечения следует проверить по условиям короны, механической прочности и допустимому току нагрева в послеаварийных режимах [3]:

$$
I_{\text{max}} \le I_{A,A} \tag{1.16}
$$

где  $I_{A,A}$  – допустимо длительный ток, А.

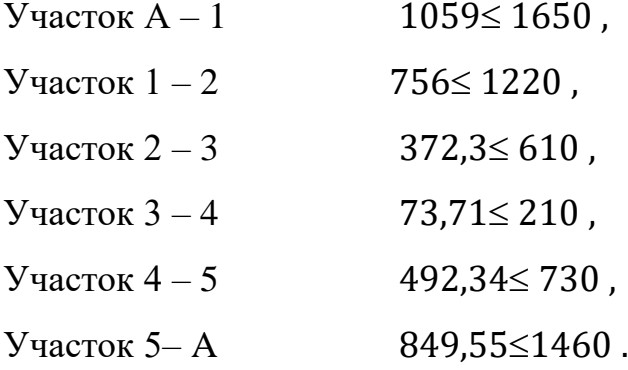

Определяем параметры линии по участкам:

$$
R = r_0 * l \tag{1.17}
$$

$$
X = x_0 * l \tag{1.18}
$$

$$
b = b_0 * l,\tag{1.19}
$$

$$
Q = q_0 * l. \tag{1.20}
$$

где -  $l$ , длина линии, км;

- $r_0$ , удельное активное сопротивление, Ом/км;
- $x_0$ , удельное реактивное сопротивление, Ом/км;
- $b_0$ , удельная емкастная проводимость,  $10^{-6}$  См/км;
- q<sub>0</sub>, удельная емкастная проводимость, МВар/км.

Участок А-1

$$
R = 0.0375 * 130 = 4.87 \text{ OM},
$$
  
\n
$$
X = 0.21 * 130 = 27.3 \text{ OM},
$$
  
\n
$$
b = 2.7 * 10^{-6} * 130 * 2 = 7.02 * 10^{-4} \text{CM},
$$
  
\n
$$
Q = 7.02 * 10^{-4} * 220^{2} = 34 \text{ Mgap}.
$$

Аналогично для последующих участков. Расчетные данные внесены в таблицу 1.5.2.

 $\overline{O}$ x0,  $\mathbf{b},$ Марка  $r0.$  $b0$ ,  $C_M$ L. r,  $X_{\bullet}$  $10^{-4}$ MBa  $OM/K$  $10^{-6}$ /KM провода  $OM/KM$ Oм  $OM$ KM  $C_M$  $\overline{M}$  $\mathbf{p}$ 13 0,037  $A - 1$  $2xAC$  400 4.87  $0.21$ 2.7 7.02 34 27.3  $\Omega$ 5 18 38,6 2xAC 240 0.012 2,16 0.214 2,64 9.5 45,98  $1 - 2$  $\overline{0}$  $\mathbf{1}$  $94,3$ 22  $2 - 3$ **AC 240** 0,024 5,28 0,429 2,64 5,8 14  $\Omega$ 8 16 68,6  $3 - 4$ **AC 240** 0,024 3,8 0,429 2,64  $4,2$  $10,1$  $\overline{0}$  $\overline{4}$  $\overline{12}$  $36,9$  $4 - 5$ AC 330 0,029 3,48 0,308 3,6 4,32 10,4  $\Omega$ 6 11  $5-A$  $2xAC-330$ 0,014 1.6 0,154 17 3.6 3,96 9.5  $\Omega$ 

Таблица 1.8 - Параметры проводов по участкам

1.6 Выбор сечений проводов и расчетные токовые нагрузки линий для разомкнутой схемы

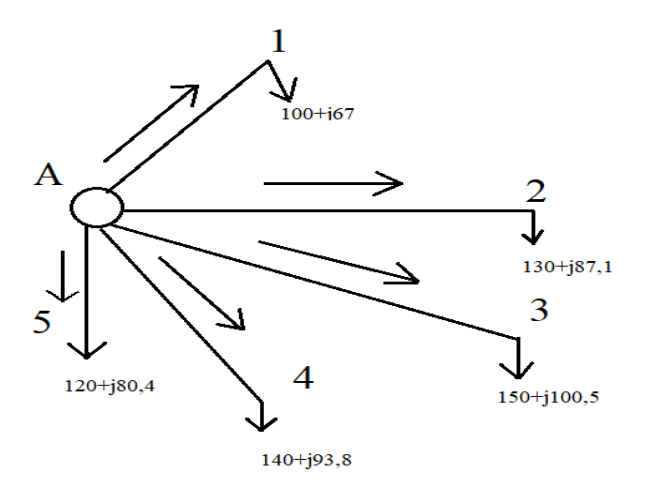

### **Рисунок 1.4 – Схема распределения мощности по разомкнутой сети**

Выбор сечений проводов заданной сети и расчетные токовые нагрузки линий для разомкнутой схемы вычисляются по формуле (1.13). Также рассчитывается по формуле (1.14) следовательно:

Значения на участке А-1 будут равны:

 $I_{\max A-1}$  = 120,37 √3 ∗ 220 ∗ 2  $= 0,157$  кА,  $I_{pA-1} = 0.157 * 1.05 * 0.9 = 0.148 \text{ kA}.$ 

> Аналогичный расчет производиться для последующих участков. Участок A-2

 $I_{max A-2} = 0.197 \text{ kA}$ ,  $I_{p A-2} = 0.186 \text{ kA}$ ,

Участок A-3

$$
I_{max A-3} = 0.236 \text{ kA}, \qquad I_{p A-3} = 0.223 \text{ kA},
$$

Участок A-4

 $I_{max A=4} = 0.221 \text{ kA},$   $I_{n A=4} = 0.208 \text{ kA},$ 

Участок A-5

$$
I_{max A-5} = 0.189 \text{ kA} , \qquad I_{p A-5} = 0.178 \text{ kA} .
$$

Определим сечение провода по экономической плотности тока согласно формуле (1.15)

$$
F_{\text{3KB}(A-1)} = \frac{0,148}{1.3} = 0,133 \text{ m}^2 = 133 \text{ mm}^2,
$$

Аналогичный расчет произведем для последующих участков.

 $F_{\text{3KB(A-2)}} = 143 \text{ mm}^2$  ,  $F_{\text{5KB(A-3)}} = 171,5$  мм<sup>2</sup>,  $F_{\text{\tiny{3KB}}(A-4)} = 160$  мм<sup>2</sup>,  $F_{\text{5KB(A-5)}} = 136.9$  мм<sup>2</sup>.

Выбор сечений производим по методу токовых интервалов:

| Участок линии | Марка провода |
|---------------|---------------|
| $A - I$       | 2xAC 240      |
| $A - 2$       | 2xAC 240      |
| $A - 3$       | 2xAC 240      |
| $A - 4$       | 2xAC 240      |
| $A - 5$       | 2xAC 240      |

**Таблица 1.9 – Марки проводов на участках разомкнутой цепи[2]**

Выбранные сечения следует проверить по условиям короны, механической прочноcти и допустимому току нагрева в послеаварийных режимах по формуле (1.16)

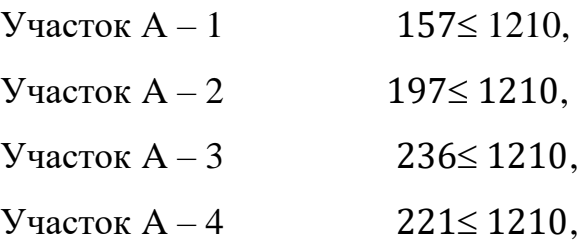

 $V_{\text{VacTOK}} A - 5$  189< 1210.

Определяем параметры линии по участкам, по формулам  $(1.17 - 1.20)$ Участок А-1

 $R = 0.06 * 130 = 7.86$  Om.  $X = 0.21 \times 130 = 28.27$  Om,  $b = 2.6 * 130 = 338 * 10^{-6}$ Cm,  $Q = 338 * 10^{-6} * 220^2 = 16{,}35$  Мвар .

Аналогичный расчет произведем для последующих участков. Расчетные данные внесены в таблицу 1.10

|       | Марка<br>провода | L, KM | $r0$ ,<br>OM/KM | r,<br>O <sub>M</sub> | x0.<br>OM/KM | X,<br>OM | b0, C <sub>M</sub><br>$10-$<br>$^{6}/_{KM}$ | $b \ 0.10$<br>$6 \text{Cm}$ | Q<br><b>MBap</b> |
|-------|------------------|-------|-----------------|----------------------|--------------|----------|---------------------------------------------|-----------------------------|------------------|
| $A-1$ | 2xAC 240         | 130   | 0,06            | 7,86                 | 0,21         | 28,27    | 2,6                                         | 338                         | 16,35            |
| $A-2$ | 2xAC 240         | 180   | 0,06            | 10,89                | 0,21         | 39,15    | 2,6                                         | 468                         | 22,6             |
| $A-3$ | 2xAC 240         | 260   | 0,06            | 13,31                | 0,21         | 47,85    | 2,6                                         | 572                         | 27,68            |
| $A-4$ | 2xAC 240         | 220   | 0,06            | 9,68                 | 0,21         | 34,8     | 2,6                                         | 416                         | 20,13            |
| $A-5$ | 2xAC 240         | 220   | 0,06            | 6,65                 | 0,21         | 23,92    | 2,6                                         | 286                         | 13,84            |

**Таблица 1.10 – Параметры линии по участкам**

### **1.7 Технико-экономический расчет**

Основные технические показатели, которые учитываются, включают надежность электроснабжения, долговечность объекта, условия обслуживания, количество обслуживающего персонала, расход цветного металла на провода и номинальное напряжение сети.

Сравнение вариантов по таким показателям, как надежность электроснабжения, оперативная гибкость схемы и качество напряжения, обычно не проводится, поскольку эти показатели должны быть одинаковыми для всех рассматриваемых вариантов. Трансформаторы и потери в них, а также распределительные устройства низшего напряжения не учитываются при сравнении, поскольку они одинаковы для всех вариантов.

Сравнение вариантов будет основываться на минимальных затратах на возведение линии, включая капитальные вложения и издержки.

Расчет для замкнутой схемы.

Район по гололёду- I-II [1]

Таблица 1.11 - удельная стоимость ЛЭП [2]

| Участок | Район | Тип опоры  | Провод        | Цена,<br>МЛН<br>TГ |
|---------|-------|------------|---------------|--------------------|
| $A-1$   | П     | Двухцепная | $2xAC$ 400    | 12,7               |
| $1-2$   | П     | Двухцепная | 2xAC 240      | 9,1                |
| $2 - 3$ |       | Одноцепная | <b>AC 240</b> | 6,008              |
| $3 - 4$ |       | Одноцепная | <b>AC 240</b> | 6,008              |
| $4 - 5$ |       | Одноцепная | AC 330        | 9,85               |
| $5-A'$  | П     | Двухцепная | 2xAC 330      | 11,582             |

Капитальные расходы на линию - это количество средств необходимое для Капитальные вложения линии рассчитываться по следующей формуле:

$$
K_{\scriptscriptstyle \rm I\hspace{-1pt}I} = \mathrm{c}_0 \ast \, l \tag{1.21}
$$

где,  $c_0$  – удельная стоимость линии, тг/км;  $l$  – длина линии, км.

Таблица 1.12 – Расчетные значения  $K_{\pi}$ 

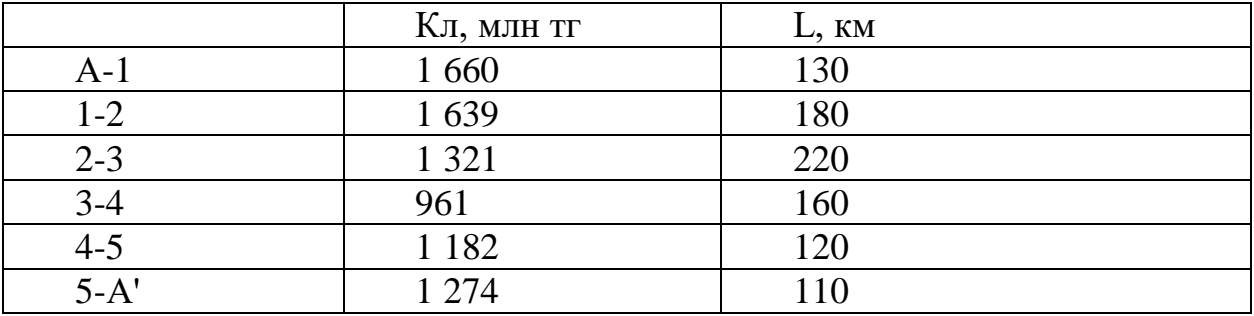

Общие капитальные вложения в линии электропередач равна:

 $K_n$ = 1 660+1 639+1 321+961+1 182+1 274=8 037 млн тг

Капитальные вложения подстанции

$$
K_{\rm n} = c_0 * n_{\rm rp} \,. \tag{1.22}
$$

где,  $c_0$  – удельная стоимость трансформатора, тг;

 $n_{\text{rp}}$  – число трансформаторов.

# **Таблица 1.13 – Расчетные значения** <sup>п</sup> **[2]**

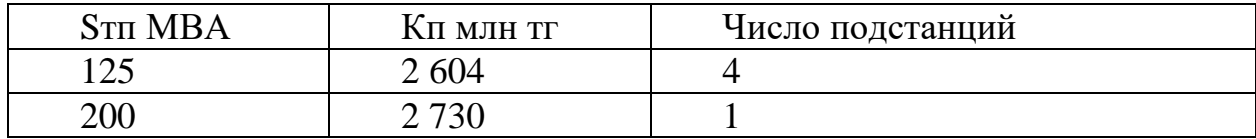

Капитальные расходы на подстанции равны:

Кп=2 730+2 604\*4=13 146 млн тг

Общие капитальные расходы на замкнутую схему равны:

∑К= Кп+ Кл= 8 037+13 146=21 183

Издержки — это расходы на содержание объекта. Издержки линии

$$
M_{\scriptscriptstyle \pi} = K_{\scriptscriptstyle \pi} \big( \alpha_{\rm anop} + \alpha_{\rm p} + \alpha_{\rm o6c} \big) \,, \tag{1.23}
$$

$$
M_{\scriptscriptstyle \pi} = K_{\scriptscriptstyle \pi} \left( \frac{2.8 + 2}{100} \right) \,. \tag{1.24}
$$

# **Таблица 1.14 – Расчетные значения** И<sup>л</sup>

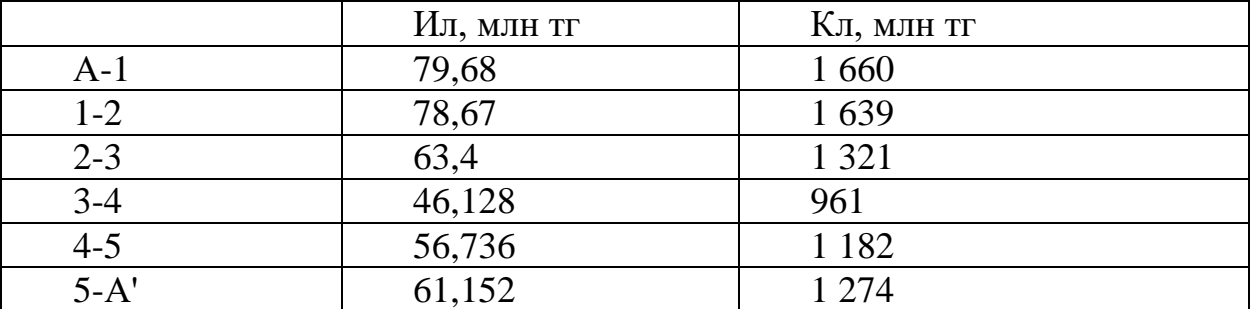

Издержку на линию электропередач равна:

Ил= 79,68+78,67+63,4+46,12+56,73+61,15= 385,766 млн тг Издержки подстанции

$$
M_{\rm \pi} = K_{\rm \pi} \big( \alpha_{\rm a\rm \substack{Mop}} + \alpha_{\rm p} + \alpha_{\rm 06c} \big) \,, \tag{1.25}
$$

$$
M_{\rm \pi} = K_{\rm \pi} \left( \frac{8.4 + 3.5}{100} \right) \,. \tag{1.26}
$$

# Таблица 1.15 – Расчетные значения  $M_{\pi}$

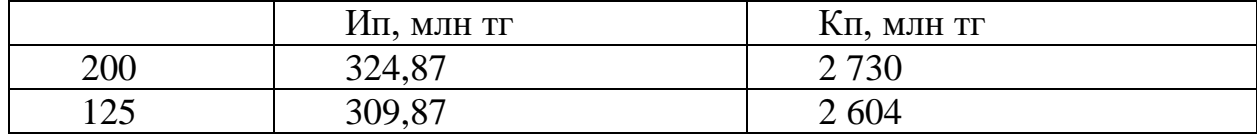

Издержки на подстанции равны:

Ип=324,87+309,87\*4= 1 564,35 млн тг

Максимальные потери мощности

$$
\Delta P_{\text{masc}} = 3I^2 \left( R_{\text{n}} + R_{\text{rp}} \right). \tag{1.27}
$$

где, I - ток в линии, А;

 $R_{\text{I}}$  – сопротивление линии, Ом;

 $R_{\mathrm{rp}}$  – сопротивление трансформатора, Ом.

# Таблица 1.16 - Расчетные значения  $\Delta P_{\text{макс}}$

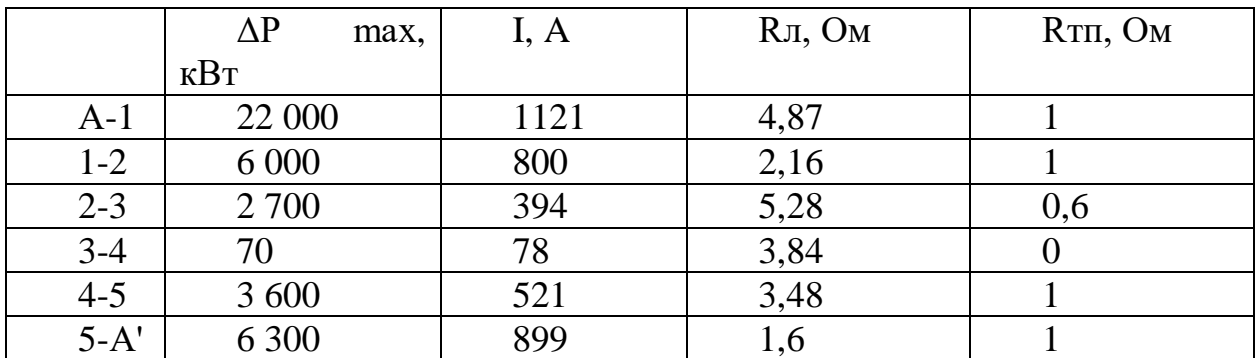

Постоянные потери мощности

$$
\Delta P_{\text{nor}} = \Delta P_{\text{xx}} + \Delta P_{\text{kop}} \,. \tag{1.28}
$$

где,  $\Delta P_{xx}$  – потери холостого хода, кВт;  $\Delta P_{\kappa op}$  – потери на корону, кВт.

# Таблица 1.17 - Расчетные значения  $\Delta P_{\text{nor}}$

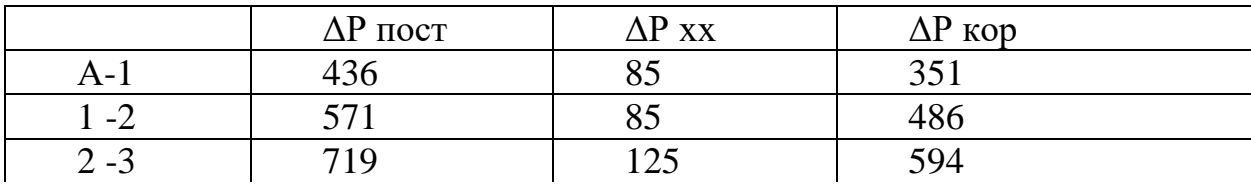

Продолжение таблицы 1.17

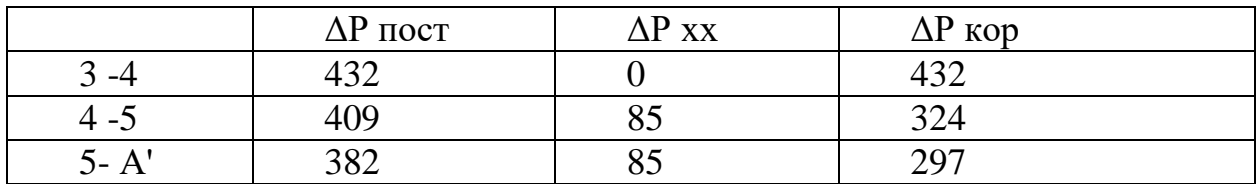

$$
\tau = (0.124 + T_{\text{max}} * 10^{-4})^2 * 8760. \tag{1.29}
$$

где, Т<sub>тах</sub> - часы максимальной нагрузки, ч.

 $\tau = (0.124 + 4000 * 10^{-4})^2 * 8760 = 2405,28$ 

С помощью выше полученных значений  $\Delta P_{\text{макс}}$ ,  $\Delta P_{\text{nor}}$  и тполучим издержки на потери энергии на каждом участке:

$$
H_{\Delta W} = \beta_0 (\tau * \Delta P_{\text{max}} + 8760 * \Delta P_{\text{nor}}). \tag{1.30}
$$

где,  $\beta_0$  – удельная стоимость кВт/ч потерянной Электроэнергиин.

 $\tau$  – Время максимальных потерь, ч.

# Таблица 1.18 – расчетные значения  $H_{\Delta W}$

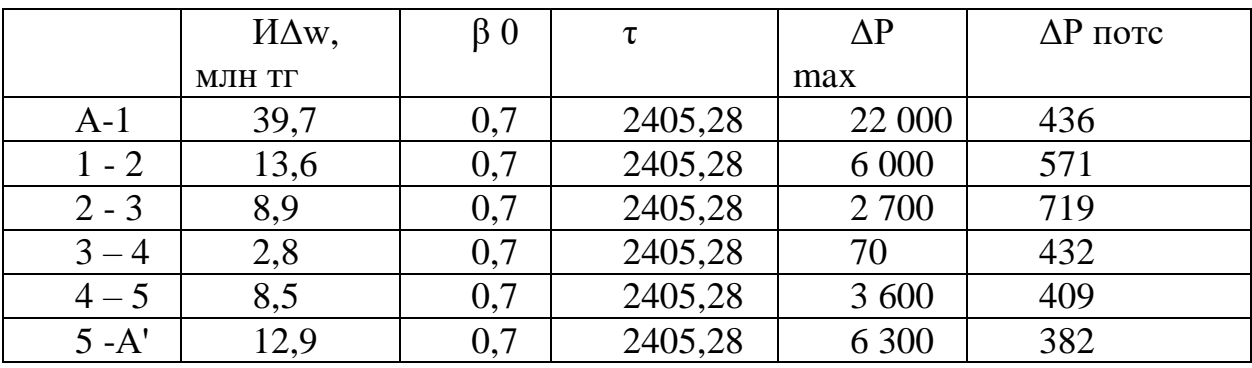

Общие издержки на потери энергии равны:

 $M\Delta w = 39,7+13,6+8,9+2,8+8,5+12,9=86,4$  млн тг

Общие издержки замкнутой схемы равны:

 $\Sigma$ *H*= *H*<sub>J</sub>+ *H*<sub>I</sub><sub>H</sub>+ *H*<sub>Δ</sub>w= 385,766+1 564,35+86,4=2 036,516

Минимальные затраты — это количество средств необходимое на возведение и годового обслуживание сети. Значение получим с помощью следующей формулы:

$$
3_{min} = \Sigma K \ast P_{\rm H} + \Sigma W \,. \tag{1.31}
$$

где,  $\Sigma K$  – сумма капитальных вложений

Р<sup>н</sup> – нормативный коэффициент экономической эффективности

 $\Sigma$ И – сумма издержек

# **Таблица 1.19 – расчетные значения** З

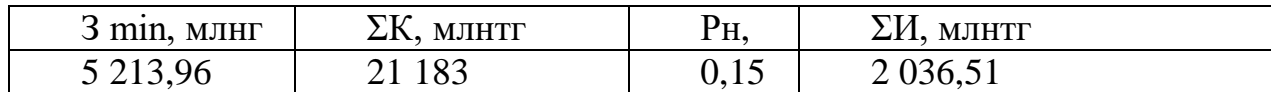

Расчет для разомкнутой схемы Район по гололёду- I [1]

### **Таблица 1.20 – удельная стоимость ЛЭП [2]**

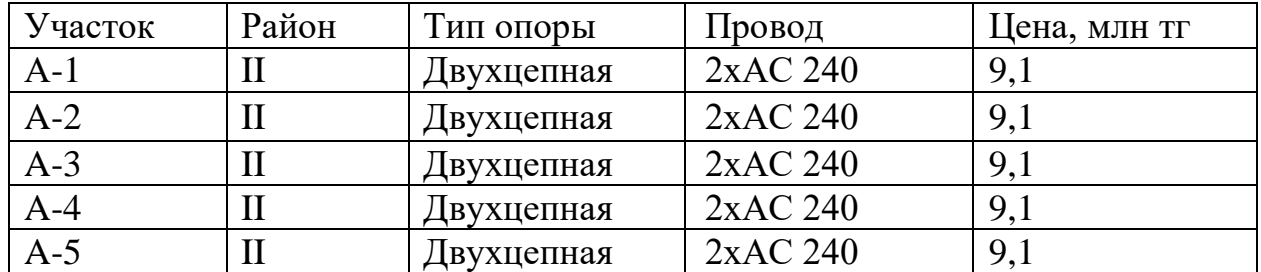

Капитальные вложения линии рассчитываются по формуле (1.21)

### **Таблица 1.21 – Расчетные значения** <sup>л</sup>

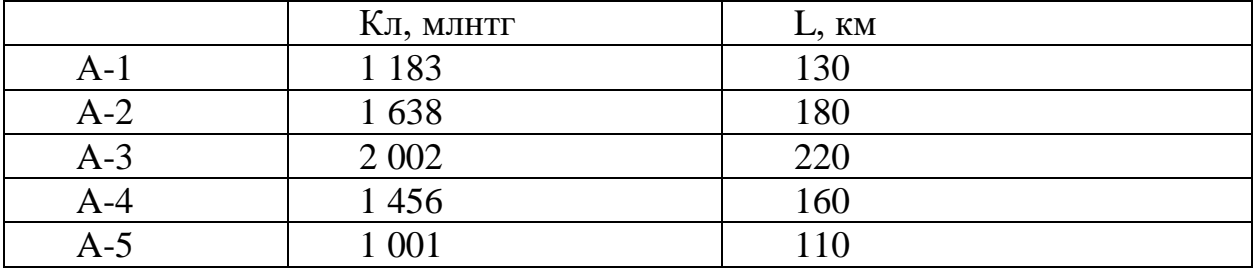

Капитальные расходы на строительство линии электропередач будут равны:

Кл= 1 183+1 638+2 002+1 456+1 001=7 280 млн тг

Капитальные вложения подстанции рассчитываются по формуле (1.22)

 $\mathbf{T}$ аблица 1.22 – Расчетные значения  $\boldsymbol{K}_\mathrm{n}$  [2]

| T<br>111 כ | - -<br>МЛН ТГ<br>KП | $\cdot$<br>Число подстанций |
|------------|---------------------|-----------------------------|
| 200        | .72C                |                             |
| 125<br>ں گ | 604                 |                             |

Полные капитальные расходы на подстанции будут равны:

Кп= 2 730+2 604\*4=13 146 млн тг

Полная сумма капитальных расходов на разомкнутую линию будет равна:

∑К= Кп+ Кл= 13 146+7 280=20 426 млн тг

Издержки линии рассчитываются по формуле (1.23-1.24)

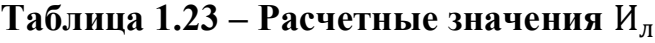

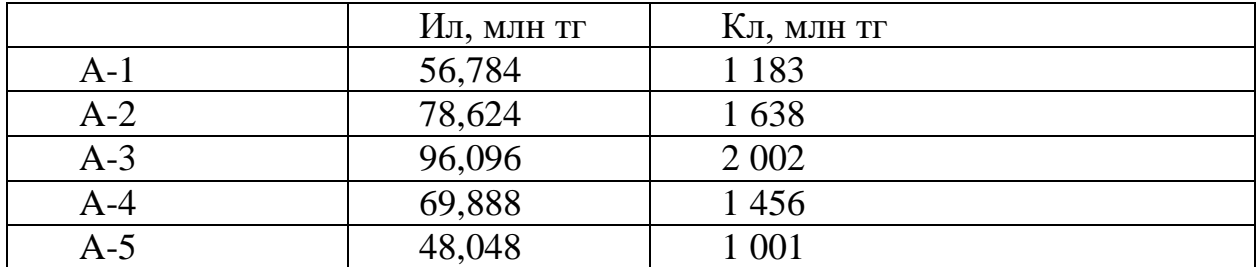

Общие издержки линии равны:

Ил= 56,784+78,624+96,096+69,888+48,048=349,44 млн тг

Издержки подстанции рассчитываются по формуле (1.25-1.26)

# **Таблица 1.24 – Расчетные значения** И<sup>п</sup>

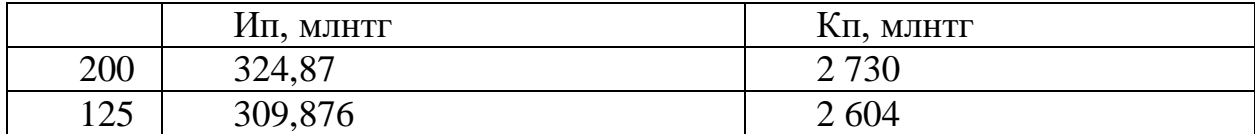

Общие издержки подстанций равны:

Ип= 324,87+309,876\*4=1 564,374 млн тг

Максимальные потери мощности рассчитываются по формуле (1.27)

|       | $\Delta P$ max, $\kappa B$ | I, A | <b>R</b> л, Ом | R <sub>T</sub> п, Ом |
|-------|----------------------------|------|----------------|----------------------|
| A-1   | 650                        | 157  | 7,8            |                      |
| $A-2$ | 1 3 8 0                    | 197  | 10,89          |                      |
| $A-3$ | 2 3 2 0                    | 236  | 13.31          | V.O                  |
| A-4   | 1 560                      | 221  | 9,68           |                      |
| A-5   | 819                        | 189  | 6,65           |                      |

Таблица 1.25 - Расчетные значения  $\Delta P_{\text{макс}}$ 

Постоянные потери мощности рассчитываются по формуле (1.28)

Таблица 1.26 - Расчетные значения  $\Delta P_{\text{mocr}}$ 

|          | $\Delta P$ пост, кВ | $\Delta P$ xx, $\kappa B$ | $\Delta P$ кор, к $\Delta B$ |
|----------|---------------------|---------------------------|------------------------------|
| $A-1$    | 436                 | 85                        | 351                          |
| $1 - 2$  | 571                 | 85                        | 486                          |
| $2 - 3$  | 719                 | 125                       | 594                          |
| $3 - 4$  | 432                 |                           | 432                          |
| $4 - 5$  | 409                 | 85                        | 324                          |
| $5 - A'$ | 382                 | 85                        | 297                          |

Время максимальных потерь рассчитываются по формуле (1.29)

$$
\tau = (0.124 + 4000 * 10^{-4})^2 * 8760 = 2405.28
$$

Издержки на потери энергии рассчитываются по формуле (1.30)

# Таблица 2.27 – расчетные значения  $H_{\Lambda W}$

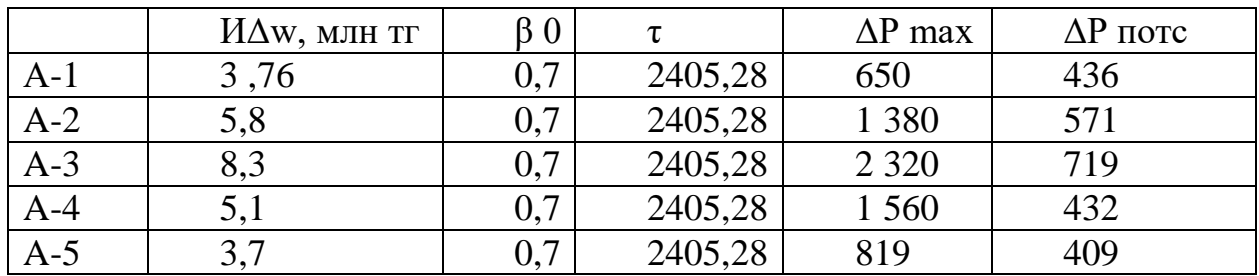

Общие издержки на потери энергии равны:

ИΔw= 3,76+5,8+8,3+5,1+3,7= 26,66 млн тг

Общие издержки разомкнутой схемы будут равны:

∑И= Ил+ Ип+ ИΔw= 349,44+1 564,374+26,66=1 940 млн тг

Минимальные затраты рассчитываются по формуле (2.31)

**Таблица 1.28 – расчетные значения** З

| $\sim$<br>m <sub>1</sub> n<br>ЛНТГ<br>M | <b>1770</b><br>. МЛН ТГ  | T TT | 17 T<br>$M$ MH $TT$<br>$\mathcal{M}$ |
|-----------------------------------------|--------------------------|------|--------------------------------------|
| 5 003.                                  | $\bigcap$ $\bigcap$<br>ີ | ◡、⊥◡ | 94f<br>тν                            |

По итогам технико-экономического расчета на основе полученных данных. Наиболее выгодным является разомкнутая схема исполнения электрической сети.

# **2. Системы регулирования коэффициента трансформации трансформатора**

Какой бы совершенной не были нынешние и будущие технологии при передаче электроэнергии будут существовать потери. В нашем случае потери накапливаются при передаче по линиям электропередач и в трансформаторах. Данные уменьшения ведут к падению напряжения на стороне потребителя что негативно сказывается на качестве электроэнергии. Колебание напряжения является серьезной проблемой ведь любой электроприемник рассчитан на определенные параметры тока. В нашем случае я рассмотрю падение напряжения и способы его устранения за счет изменения коэффициента трансформации трансформатора. Для начала будет рассмотрена теоретическая часть, в которой будут представлены различные системы регулирования коэффициента трансформации.

# **2.1Методы регулирования коэффициента трансформации трансформатора**

Трансформаторы являются неотъемлемой частью систем энергоснабжения и широко используются в различных отраслях промышленности и в бытовых условиях. Они работают на основе принципа электромагнитной индукции и обеспечивают эффективную передачу электрической энергии на большие расстояния, а также преобразование напряжения согласно требованиям системы. Коэффициент трансформации трансформатора определяет соотношение между первичным и вторичным напряжениями и играет важную роль в электроэнергетике. Правильная настройка коэффициента трансформации позволяет обеспечить стабильность напряжения и эффективность работы системы электроэнергетики.

Регулирование напряжения трансформатора включает изменение числа витков обмотки трансформатора и используется для поддержания нормального уровня напряжения для потребителей электроэнергии. Большинство силовых трансформаторов оснащены устройствами, которые позволяют настраивать коэффициент трансформации путем добавления или отключения витков.

Такая настройка может выполняться либо при работающей нагрузке, либо только в том случае, когда трансформатор находится в заземленном состоянии и полностью обесточен. В зависимости от важности объекта и частоты необходимости регулировки могут применяться различные методы, такие как "переключение без возбуждения" (ПБВ) и "регулирование под нагрузкой" (РПН). В обоих случаях обмотки трансформатора имеют

ответвления, между которыми происходит переключение. Рассмотрим каждый вид регулировки отдельно.

### *Переключение без возбуждения*

Данное устройство предназначено для использования только при отключенном трансформаторе, что отражено в его названии. Переключение осуществляется от сезона к сезону и представляет собой запланированные сезонные изменения витков, при которых трансформатор выводится из эксплуатации. Такие переключения проводятся нечасто. В результате изменения коэффициента трансформации находятся в пределах примерно 5%.

Устройство представляет собой цилиндрический барабан с наружными стержнями, внутри которого находится рабочее колесо. Стержни соединены с различными участками обмотки, и через движение рабочего колеса происходит замыкание различных участков катушки.

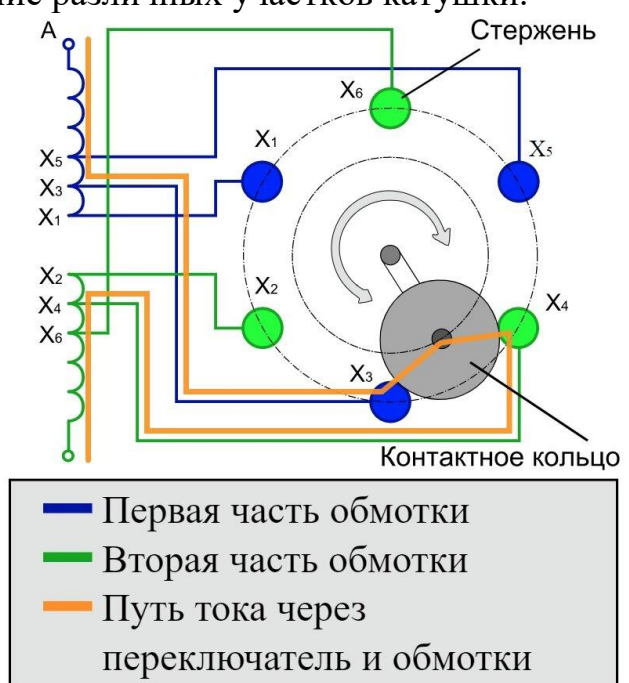

**Рисунок 2.1 Схема устройства ПБВ**

Обычно ответвления делаются на стороне высокого напряжения, где имеется больше витков и возможность более точной корректировки. Кроме того, ток на этой стороне меньше, что позволяет создать компактный выключатель. Изменение магнитного потока при переключении витков на понижающем трансформаторе является незначительным.

На маломощных силовых трансформаторах регулировка напряжения в пределах заданного диапазона осуществляется с помощью двух ответвлений, а на более мощных трансформаторах - путем переключения между четырьмя ответвлениями. Эти ответвления позволяют регулировать напряжение с шагом 2,5%. Если требуется повысить напряжение на стороне низкого напряжения понижающего трансформатора, то уменьшают количество витков на первичной обмотке, а если требуется понизить - увеличивают. Если регулировка происходит на стороне нагрузки, то для повышения напряжения используют другие методы.

Основным преимуществом этой системы являются компактность, простота и надежность. Однако главным недостатком является необходимость полного отключения трансформатора для переключения между ответвлениями. Также значительным минусом является окисление контактов ответвлений. Если переключатель числа витков без возбуждения находится в одном и том же положении в течение нескольких лет, то сопротивление контакта может медленно увеличиваться из-за окисления материала в точке контакта и постепенного нагрева контакта, что приводит к разложению масла и образованию отложений на контактах. Это ещё больше увеличивает сопротивление контакта, снижает эффективность охлаждения и может вызывать местные перегревы. Этот процесс может протекать вспышками. В конечном итоге возникают неконтролируемые ситуации, приводящие к срабатыванию защиты или даже поверхностному пробою через образовавшиеся твердые продукты разложения масла на изоляции

### *Регулировка под напряжением*

Этот тип переключений применяется для быстрых изменений, связанных с изменением нагрузки, например, в случае различной нагрузки на сеть в дневное и ночное время. В зависимости от напряжения и мощности трансформатора, РПН может изменять коэффициент трансформации в пределах от  $\pm 10\%$  до  $\pm 16\%$  (приблизительно на 1,5% на каждое ответвление).

Управление РПН может осуществляться удаленно или автоматически. Также возможно переключение обмоток путем поворота специальной рукоятки, хотя такой вариант обычно используется только при ремонте трансформатора.

При необходимости переключения высоких напряжений используются регуляторы с токоограничивающими резисторами. РПН реакторного типа эффективнее при переключении больших токов. РПН реакторного типа обычно располагаются с обмоток низкого напряжения из-за своих конструктивных особенностей. РПН с токоограничивающими резисторами размещаются с обмотки высокого напряжения.

Устройство РПН размещается внутри бака трансформатора, а контакторы вынесены в отдельный бак, чтобы избежать загрязнения маслом. Бак находится внутри трансформатора. Реактор с избирателем располагается в основном баке, поскольку они не вызывают разложение масла при возникновении дуги.

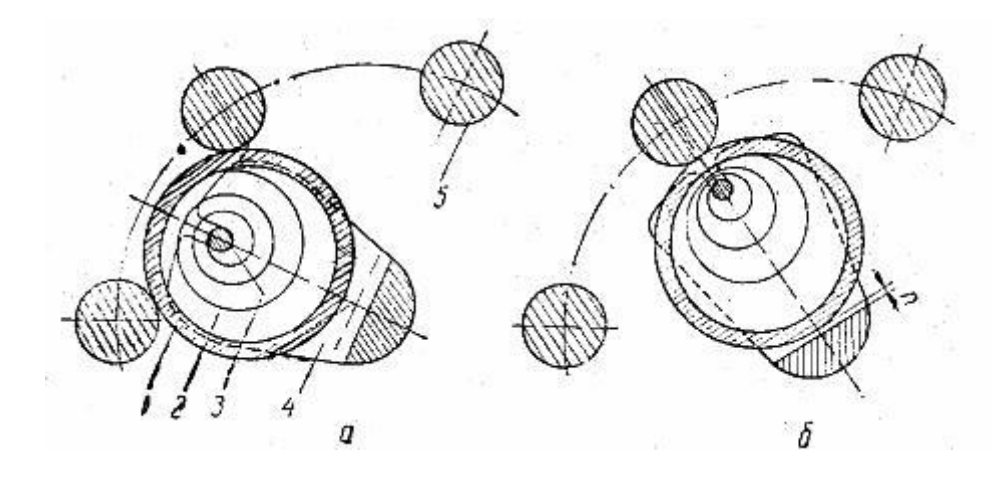

**Рисунок 2.2 Схема исполнения переключения между ответвлениями РПН**

а - рабочее положение, б - промежуточное положение, 1 - контактное кольцо, 2 - спиральная ленточная пружина, 3 - ось пружины, 4 - коленчатый вал, 5 - контактный стержень

Устройство представляет собой цилиндрические объект на внешней стороне которого расположены стержни контакторы. Переключение между стержнями контакторами осуществляется за счет вращательной энергии подаваемой либо от привода электродвигателя, либо от мускульной силы.

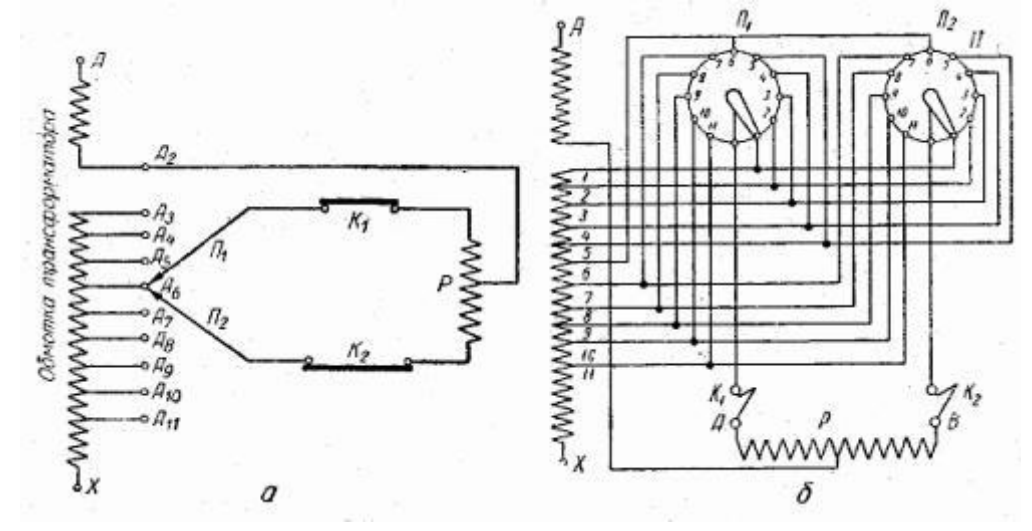

**Рисунок 2.3 Принципиальная схема регулирования под нагрузкой**,

где: а - принципиальная схема, б — схема соединений, П1, П2 переключатели, K1, К2 - контакторы, Р - реакторы, а - А11 - ответвления от регулировочных катушек

Система РПН позволяет осуществить переключение с одного ответвления обмотки на другое без прерывания тока в питающей сети благодаря использованию двух параллельных переключающих ответвлений (П1 и П2), которые соединены с токоограничивающим реактором Р, а его средняя точка подключена к обмотке трансформатора. Реактор представляет собой трехфазную индуктивную катушку с сердечником из стали, имеющим зазоры. Он размещается внутри бака трансформатора на верхних или нижних консолях ярма.

Принцип работы системы состоит в последовательном включении и отключении контакторов К1 и К2. Сначала контактор К2 размыкается, для того чтобы обесточенный переключатель П2 перевелся на контакт А7. После чего контактор К2 снова включается, и переключатели через контакты А6 и А7 замыкается на себя. Реактор Р служит для ограничения тока в этой секции. Затем размыкается контактор K1, и переключатель П1 также переводится на контакт А7. Далее включается контакторК1, и процесс переключения одной ступени завершается. Из этого процесса следуют преимущества и недостатки данного подхода.

Основное преимущество данной системы заключается в возможности регулирования напряжения без необходимости отключения трансформатора. При этом устройство поддерживает заданные параметры даже при изменении характеристик входного напряжения. Кроме того, оно позволяет регулировать параметры с учетом требуемых значений.

Однако недостатки связаны с увеличением сложности конструкции трансформатора и использованием дополнительных элементов. Это может привести к снижению надежности работы оборудования, поскольку более сложная конструкция увеличивает вероятность возникновения поломок. Кроме того, масса и размеры устройства также увеличиваются, что может вызывать определенные неудобства.

### **2.2 Фактическое падение напряжения, но стороне потребителя**

Как было выше изложено падение напряжения является одним из важнейших моментов необходимых при проектировании электрической сети. Падение напряжения происходит вследствие потери энергии на ЛЭП и в трансформаторах. Ниже представлен расчет фактического падения напряжения на стороне потребителя, который послужит основой для сравнения систем регулирования коэффициента трансформации.

Рассмотрим подстанцию номер 1 и разомкнутую схему исполнения электрической сети (выбранную в главе 1.7)

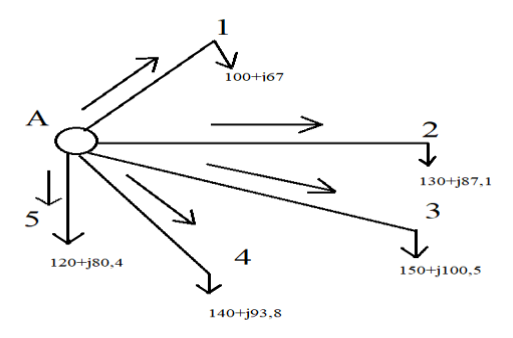

### **Рисунок 2.4 схема исполнения разомкнутой электрической сети**

Как видно на схемы, из точки истечения энергия движется к каждой подстанции по отдельной линии электропередач. Рассчитаем потери напряжения на ЛЭП

Потери мощности на участках ЛЭП

$$
\Delta P = \frac{P_{\text{KOH}}^2 + Q_{\text{KOH}}^2}{U_{\text{Hau}}^2} * R \,, \tag{2.1}
$$

$$
\Delta Q = \frac{P_{\text{KOH}}^2 + Q_{\text{KOH}}^2}{U_{\text{HOM}}^2} * X \,. \tag{2.2}
$$

где,  $P_{\text{KOH}}$  – активная мощность в конце участка, МВт;

 $Q_{\text{koh}}$  – активная мощность в конце участка, МВар;

 $U_{\text{HOM}}$  – номинальное напряжение, кВ;

 *R –* активное сопротивление линии, Ом;

 *X –* реактивное сопротивление линии, Ом.

Потери напряжения на участках ЛЭП

$$
\Delta U = \frac{P_{\text{Hau}}R + Q_{\text{Hau}}X}{U_{\text{Hau}}} \,. \tag{2.3}
$$

где,  $P_{\text{Hau}}$  – активная мощность в начале участка, МВт;

 $Q_{\text{Hau}}$  – реактивная мощность в начале участка, МВар

 $U_{\text{Hau}}$  – напряжение в начале участка, кВ.

Поперечные потери напряжения

$$
\delta U = \frac{P_{\text{Hau}}X - Q_{\text{Hau}}R}{U_{\text{Hau}}} \,. \tag{2.4}
$$

Результирующее (конечное) напряжение

$$
U_{\text{KOH}} = \sqrt{(U_{\text{Hau}} - \Delta U)^2 + \delta U^2} \,. \tag{2.5}
$$

Проведем расчет по участку линии А-1

$$
\Delta P_{A-1} = \frac{100,35^2 + 86,7^2}{220^2} * 7,86 = 2,8 \text{ MBr},
$$
  
\n
$$
\Delta Q_{A-1} = \frac{100,35^2 + 86,7^2}{220^2} * 28,27 = 10,2 \text{ MBap}
$$
  
\n
$$
\Delta U_{A-1} = \frac{103,15 * 7,86 + 96,9 * 28,27}{242} = 14,66 \text{ kB},
$$
  
\n
$$
\Delta \delta U_{A-1} = \frac{103,15 * 28,27 - 96,9 * 7,86}{242} = 8,9 \text{ kB},
$$
  
\n
$$
U_{\text{KOH A-1}} = \sqrt{(242 - 14,66)^2 + 8,9^2} = 227,5 \text{ kB}.
$$

Расчеты показали, что напряжение на стороне высокого напряжения трансформатора на подстанции 1 будет равно 227,5 кВ

Падение напряжения на сопротивлении трансформатора Т1

$$
\Delta U = \frac{PR + QX}{U},\tag{2.6}
$$

$$
\Delta \delta U = \frac{PX - QR}{U} \,, \tag{2.7}
$$

$$
U_{\text{KOH}} = \sqrt{(U - \Delta U)^2 + \Delta \delta U^2} \,. \tag{2.8}
$$

где, P – активная мощность участка, МВт;

- Q реактивная мощность участка, МВар;
- R активное сопротивление трансформатора, Ом;
- X индуктивное сопротивление трансформатора, Ом;
- U напряжение пришедшее с ВЛЭП, кВ.

Расчет падения напряжения на подстанции 1

$$
\Delta U_1 = \frac{130,5*0,5+86,7*48,6}{227,5} = 18 \text{ kB},
$$
  
\n
$$
\Delta \delta U_1 = \frac{130,5*48,6-86,7*0,5}{227,5} = 27,6 \text{ kB},
$$
  
\n
$$
U_{1 \text{ KOH}} = \sqrt{(227,5-18)^2 + 27,6^2} = 211 \text{ kB}.2
$$

На примере участка А-1 и подстанции 1 видно падение напряжение с 242 кВ до 211 кВ.

### 2.3 Общий анализ и технико-экономический расчет методов

Проведем технико-экономическое сравнение ДВУХ ТИПОВ трансформаторов. В первом случаем это будет автотрансформатор марки АТДЦТН на основе которого и построена электрическая сеть. Во втором случае это будет трансформатор ТДЦТН. Оба трансформатора трехфазные трехобмоточные. Трансформаторы выбирались быть максимально схожими.

Расчет автотрансформатора АТДЦТН

С учетом коэффициента трансформации реальное напряжение на шинах среднего напряжения трансформатора Т1:

$$
U = U \frac{U_{\text{CH}}}{U_{\text{BH}}}
$$
(2.9)

U =  $211\frac{110}{230}$  = 100,9 kB.

В режиме максимальных нагрузок желаемое напряжение должно быть на 5% выше номинального. Пусть  $U_{\rm w} = 104.5$  кВ. Реальное напряжение ниже, поэтому необходимо использовать какие-либо средства для повышения напряжения. В данном случае возможно применение регулирования напряжения под нагрузкой (РПН). У выбранного трансформатора Т1 есть 6 регулировочных ступеней вверх от средней отпайки и 5 регулировочных ступеней вниз. Каждая ступень составляет 2% от  $U_{\text{BH}}$  или:

$$
\frac{230*2\%}{100} = 4,6 \text{ kB}.
$$

Таким образом, стандартные напряжения ответвления, в зависимости от номера отпайки, составляют ряд (приведен ряд только вниз от средней отпайки):

202,4;207; 211,6; 216,2; 220,8; 225,4; 230; Ориентировочное напряжение ответвления:

$$
U = U \frac{U_{\text{CH}}}{U_{\text{H}}}
$$
\n
$$
(2.10)
$$

$$
U = 211 \frac{110}{104.5} = 222 \text{ kB}.
$$

Выбираю отпайку №2 (220,8 кВ). Действительное напряжение на стороне низкого напряжения:

$$
U_{\rm H} = U \frac{U_{\rm CH}}{U_{\rm OTB, CT}}
$$
\n(2.11)

 $U_{\rm H} = 211$ 110 220,8  $= 105, 1$  KB.

Таким образом, напряжение на стороне среднего напряжения близко к желаемому

Разберем падение напряжения на стороне низкого напряжения трансформатора

С учетом коэффициента трансформации и РПН на высокой стороне реальное напряжение на шинах низкого напряжения трансформатора Т1:

$$
U = 220.8 \frac{6.6}{230} = 6.33
$$
 kB.

В режиме максимальных нагрузок желаемое напряжение должно быть на 5% ниже номинального. Пусть  $U_{\rm w} = 6.27$  кВ. Реальное напряжение приближено к желаемому, следовательно, регулировка не нужна

Расчеты для трансформатора ТДЦТН

Реальное напряжение на стороне низкого напряжения трансформатора рассчитывается по формуле 2.9

$$
U = 211 \frac{6,6}{230} = 6,05 \text{ kB}.
$$

В режиме максимальных нагрузок желаемое напряжение должно быть на 5% выше номинального. Пусть  $U_{\rm sc} = 6.27$  кВ. Реальное напряжение ниже, поэтому необходимо использовать какие-либо средства для повышения напряжения. В данном случае возможно применение регулирования напряжения под нагрузкой (РПН). У выбранного трансформатора нет РПН. Следовательно, необходима его установка. Выбираю РПН с 8 регулировочных

ступеней вверх от средней отпайки и 7 регулировочных ступеней вниз. Каждая ступень составляет  $1,5\%$  от  $U_{\text{BH}}$  или:

$$
\frac{230 * 1,5\%}{100} = 3,45 \text{ kB}
$$

Таким образом, стандартные напряжения ответвления, в зависимости от номера отпайки, составляют ряд (приведен ряд только вверх от средней отпайки):

211; 214,45; 217,9; 221,35; 224,8; 228,25; 231,7; 235,15;2238,6 Необходимое напряжение отпайки найдем по формуле 2.10

$$
U = 211 \frac{6,6}{6,27} = 222,1 \text{ kB}
$$

Выбираю отпайку №3 (221,35 кВ). Действительное напряжение на стороне низкого напряжения:

$$
U_{\rm H} = 222.1 \frac{6.6}{221.35} = 6.6 \text{ KB}.
$$

Таким образом, напряжение на стороне потребителя близко к желаемому

Перейдем к расчету для стороны среднего напряжения

Реальное напряжение на стороне низкого напряжения трансформатора рассчитывается по формуле 2.2.9 с учетом РПН на стороне высокого напряжения рассчитанного ранее

$$
U = 221,35 \frac{110}{230} = 105,8 \text{ kB}.
$$

В режиме максимальных нагрузок желаемое напряжение должно быть на 5% выше номинального. Пусть  $U_{\text{K}} = 104.5 \text{ kB}$ . Реальное напряжение на средней стороне выше. Используем ПБВ встроенный в трансформатор. ПБВ обеспечивает 2 отпайки вверх и вниз на 2,5% каждый что равно:

$$
\frac{230 * 2,5\%}{100} = 5,75 \text{ kB}
$$

Таким образом, стандартные напряжения ответвления, в зависимости от номера отпайки, составляют ряд:

218,5; 224,25; 230; 235,75; 241,5. Необходимое напряжение отпайки найдем по формуле 2.10

$$
U = 221,35 \frac{110}{104,5} = 233 \text{ kB}
$$

Выбираю отпайку №1 (235,75 кВ). Действительное напряжение на стороне низкого напряжения:

$$
U_{\rm H} = 221,35 \frac{110}{235,75} = 103,28 \text{ kB}.
$$

Таким образом, напряжение на стороне потребителя близко к желаемому

### Анализ полученных данных

Из полученных данных можно сделать вывод что, различные системы регулирования напряжения значительно различаются. К примеру, РПН в случае АТДЦТН работает в диапазоне 12% вверх и вниз от номинального напряжения с шагом в 2% в тоже время ПБВ работает в диапазоне 5% с шагом 2,5%. Таким образом можно сделать вывод о том что ПБВ более дорогое устройство имеющее возможность дистанционного запуска отлично подходит для строительства электрической сети, ведь смотря на графики суточной нагрузки можно понять что его способность регулировки под напряжением будет играть значительную роль также это устройство может быть использовано в подстанциях которые обеспечивают потребителей первой категории, что касается ПБВ оно может быть применено в более устойчивых системах за счет своей надежности, дешевизны и долговечности.

Проводя анализ выбора трансформатора в данном случае, будет целесообразнее использовать автотрансформатор. Подробнее, Стоимость автотрансформатора [2] будет равна:

 $Kt1=30$  990 тыс руб=170 445 тыс тг В тоже время стоимость трансформатора равна:

Кт2=28 990 тыс руб= 159 445 тыс тг

Однако в стоимость трансформатора необходимо добавить стоимость РПН который будет равен:

Крпн=5 550 тыс руб=30 525 тыс тг

Следовательно, выбор автотрансформатора экономически целесообразней относительно трансформатора, не считаю его преимуществ.

# **ЗАКЛЮЧЕНИЕ**

В заключение дипломной работы по теме «Расчет электрической сети и системы регулирования коэффициента трансформации трансформатора» можно отметить следующее.

В данной работе был проведен комплексный анализ электрической сети с учетом системы регулирования коэффициента трансформации трансформатора. Целью исследования было определение оптимального значения коэффициента трансформации, обеспечивающего эффективную передачу энергии и стабильную работу сети.

В ходе исследования были выполнены следующие задачи:

1) Расчет основных параметров сети, включая напряжение, ток, потери мощности и эффективность, и проектирование двух вариантов исполнения электрической сети

2) Технико-экономический анализ полученных данных для выбора одного из вариантов

3) Обзор существующих систем регулирования коэффициента трансформации

4) Определение оптимального значения коэффициента трансформации, обеспечивающего минимальные потери мощности и стабильную работу сети.

5) Проведения анализа полученных расчетных данных. Совместно с анализом систем регулирования коэффициента трансформации.

Результаты исследования показали, что правильно подобранный коэффициент трансформации позволяет эффективно передавать энергию в электрической сети, минимизируя потери мощности и обеспечивая стабильное напряжение. Система регулирования коэффициента трансформации является эффективным инструментом для поддержания оптимальных параметров сети и обеспечения надежной работы трансформатора.

В заключение можно отметить, что данная дипломная работа представляет важный вклад в область расчета электрических сетей и систем регулирования трансформаторов. Полученные результаты могут быть использованы в электроэнергетике для оптимизации работы существующих сетей и проектирования новых систем передачи энергии. Дальнейшие исследования в данной области могут включать расширение модели для более сложных сетей, а также учет других факторов, влияющих на работу трансформаторов и электрических сетей

# **СПИСОК ИСПОЛЬЗОВАННОЙ ЛИТЕРАТУРЫ**

1 Правила устройства электроустановок. Все действующие разделы ПУЭ-6 и ПУЭ-7. М.: Норматика, 2016 год

2. Укрупненные стоимостные показатели линий электропередачи и подстанций напряжением 35-750 кв. Стандарты организации ОАО «ФСК ЕЭС»

3. . С.С.Ананичева, Е.Н.Котова. Проектирование электрических сетей: учеб. пособие – Екатеринбург: изд-во Урал. ун-та, 2017 год;

4. С.С.Ананичева, П.Е.Мезенцев. Модели развития электроэнергетических систем: уч. Пособие – Екатеринбург: изд-во Урал. унта, 2013 год;

5. А.Л.Плиско, Проектирование электропередач, сетей и систем: практикум к курсовой работе – Ульяновск: УлГТУ, 2016 год

6. Справочные данные по трансформаторам. https://powersystem.info/index.php?title=Справочные данные параметров тра [нсформаторов\\_от\\_35\\_кВ](https://powersystem.info/index.php?title=Справочные_данные_параметров_трансформаторов_от_35_кВ)

7. Схема и принцип работы РПН трансформатора [https://electricalschool.info/main/visokovoltny/1446-skhema-i-princip-raboty](https://electricalschool.info/main/visokovoltny/1446-skhema-i-princip-raboty-rpn.htm)[rpn.htm](https://electricalschool.info/main/visokovoltny/1446-skhema-i-princip-raboty-rpn.htm)

8. Переключатель ПБВ – краткая характеристика, особенности эксплуатации

[https://electricalschool.info/elstipod/1995-pereklyuchatel-pbv-kratkaya](https://electricalschool.info/elstipod/1995-pereklyuchatel-pbv-kratkaya-harakteristika-osobennosti-ekspluatacii.html)[harakteristika-osobennosti-ekspluatacii.html](https://electricalschool.info/elstipod/1995-pereklyuchatel-pbv-kratkaya-harakteristika-osobennosti-ekspluatacii.html)

9 СТ КазНИТУ-09-2023. Работы учебные. Общие требования к построению, изложению, оформлению и содержанию текстового и графического материала. Алматы: КазНИТУ, 2023.

МИНИСТЕРСТВО НАУКИ И ВЫСШЕГО ОБРАЗОВАНИЯ РЕСПУБЛИКИ КАЗАХСТАН Некоммерческое акционерное общество «Казахский национальный исследовательский технический университет имени К.И.Сатпаева

## **ОТЗЫВ** НАУЧНОГО РУКОВОДИТЕЛЯ на дипломную работу

#### Жанбыр Айдос Галымжанулы

#### 6В07101 - Энергетика

#### Тема: Расчет электрической сети и системы регулирования коэффициента трансформации трансформатора

Жанбыр А.Г приступил к выполнению дипломной работы своевременно по установленному графику. За время дипломирования проявил себя ответственным и дисциплинированным дипломником, показал умение самостоятельно решать поставленные технические задачи, грамотно использовать специальную техническую и справочную литературу, а также регулярно посещал консультации и вовремя выполнял разделы ДР.

Дипломная работа выполнена в полном объеме, состоит **ИЗ** пояснительной записки на 47 стр. машинописного текста.

При выполнении всех разделов проекта проявил самостоятельность и инженерное мышление, показал знания, приобретенные в течение обучения, умение и навыки использования технической и справочной литературы, нормативных документов и различных прикладных компьютерных программ.

Считаю, что дипломная работа заслуживает оценки «отлично» (90%, A-), а ее автор Жанбыр А.Г достоин присуждения академической степени «бакалавр» по ОП «Энергетика».

Научный руководитель

Ассоц. профессор, PhD

May

К.Б Шакенов

 $\frac{\alpha 0}{2}$   $\frac{\alpha}{2}$   $\frac{\alpha}{2}$ 

Ф КазНИТУ 706-16. Отзыв научного руководителя

#### **РЕЦЕНЗИЯ**

#### на дипломную работу (наименование вида работы)

#### Жанбыр Айдос Галымжанулы (Ф.И.О. обучающегося)

#### 6В07101 - Энергетика

(шифр и образовательной программы)

#### на тему: Расчет электрической сети и системы регулирования коэффициента трансформации трансформатора

Выполнено:

а) графическая часть на 9 листах

б) пояснительная записка на 47 страницах

В дипломной работе проектируется электрическая сеть 220 кВ и система регулирования коэффициента трансформации трансформатора

Дипломная работа написана на тему «Расчет электрической сети и системы регулирования коэффициента трансформации трансформатора». В первой части приведены расчеты по выбору номинального напряжения, выбора трансформаторов на подстанциях, выбора сечения провод для двух вариантов исполнения сети и технико-экономический расчет.

В специальной части рассмотрены различные виды регулировки коэффициента трансформации и проведен анализ для применения той или иной системы.

#### Замечания к работе

В качестве замечания можно отметить, что местами были допущены ошибки в выборе марок проводов для различных схем исполнения электрической сети. В общем, дипломная работа написана в соответствии с требованиями, и тема раскрыта полностью.

#### Оценка работы

Дипломная работа заслуживает оценки «хорошо» (85%), а ее автор присвоения академической степени «бакалавр» по ОП 6В07101 - «Энергетика».

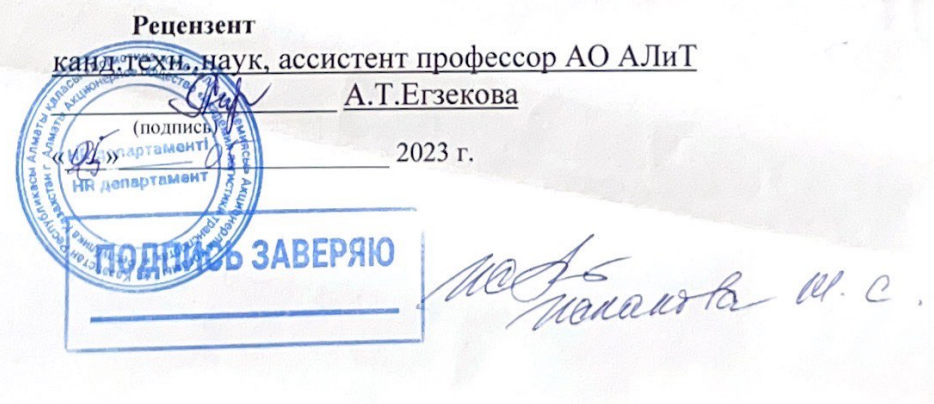

#### Протокол

#### о проверке на наличие неавторизованных заимствований (плагиата)

Автор: Жанбыр Айдос Галымжанулы

Соавтор (если имеется):

Тип работы: Дипломная работа

Название работы: Расчет электрической сети и системы регулирования коэфициента трансформации трансформатора

Научный руководитель: Калижан Шакенов

Коэффициент Подобия 1:6.7

Коэффициент Подобия 2: 0.5

Микропробелы: 62

Знаки из здругих алфавитов: 37

Интервалы: 0

Белые Знаки: 0

После проверки Отчета Подобия было сделано следующее заключение:

У Заимствования, выявленные в работе, является законным и не является плагиатом. Уровень подобия не превышает допустимого предела. Таким образом работа независима и принимается.

П Заимствование не является плагиатом, но превышено пороговое значение уровня подобия. Таким образом работа возвращается на доработку.

Выявлены заимствования и плагиат или преднамеренные текстовые искажения (манипуляции), как предполагаемые попытки укрытия плагиата, которые делают работу противоречащей требованиям приложения 5 приказа 595 МОН РК, закону об авторских и смежных правах РК, а также кодексу этики и процедурам. Таким образом работа не принимается.

□ Обоснование:

Dama De 20232. Reel K.E. Marcendo

проверяющий эксперт

#### Протокол

### о проверке на наличие неавторизованных заимствований (плагиата)

Автор: Жанбыр Айдос Галымжанулы

Соавтор (если имеется):

Тип работы: Дипломная работа

Название работы: Расчет электрической сети и системы регулирования коэфициента трансформации трансформатора

Научный руководитель: Калижан Шакенов

Коэффициент Подобия 1:6.7

Коэффициент Подобия 2: 0.5

Микропробелы: 62

Знаки из здругих алфавитов: 37

Интервалы: 0

Белые Знаки: 0

После проверки Отчета Подобия было сделано следующее заключение:

И Заимствования, выявленные в работе, является законным и не является плагиатом. Уровень подобия не превышает допустимого предела. Таким образом работа независима и принимается.

П Заимствование не является плагиатом, но превышено пороговое значение уровня подобия. Таким образом работа возвращается на доработку.

Выявлены заимствования и плагиат или преднамеренные текстовые искажения (манипуляции), как предполагаемые попытки укрытия плагиата, которые делают работу противоречащей требованиям приложения 5 приказа 595 МОН РК, закону об авторских и смежных правах РК, а также кодексу этики и процедурам. Таким образом работа не принимается.

□ Обоснование:

Дата 1.06-2023

Заведующий кафедрой Энеретини